# Résilience des exploitations agricoles Annexes

accompagnant le compte rendu de la phase 5 de travail

Une recherche indépendante de

Loïc Giraud-Héraud, diplômé de l'ISTOM et de l'Université de la Méditerranée (Aix-Marseille II), éditée par l'association IDC.

Contact : [loic61@hotmail.com](mailto:loic61@hotmail.com) et [assoidc@hotmail.fr](mailto:assoidc@hotmail.fr)

Version initiale au 06/04/2020

Corrigée au 07/07/2021

Dépôt légal électronique en BNF à partir du deuxième trimestre 2020

Ministère de l'agriculture..., Données brutes 2000-2009 du RICA et documents d'accompagnement (version 2014).

[http://agreste.agriculture.gouv.fr/\\_rica-france-microdonnees/article/rica-france-microdonnees](http://agreste.agriculture.gouv.fr/_rica-france-microdonnees/article/rica-france-microdonnees)

## **ANNEXE 2**

## **SSP – SDSSR - BSPCA**

## **RICA France : Présentation des fichiers détails mis en ligne :**

*Les fichiers détails disponibles sous Agreste présentent, sous un format anonymisé les données individuelles de l'enquête RICA pour chaque exercice comptable.*

## **Présentation générale de l'enquête RICA.**

## **Origine**

Mis en œuvre en France depuis 1968, le réseau d'information comptable agricole est une enquête réalisée dans les États membres de l'Union européenne selon des règles et des principes communs. Il est régi en France par le décret n°2010-78 du 23 février 2010 relatif à la création d'un réseau de données dénommé réseau d'information comptable agricole – RICA France. Les données de base sont recueillies à partir d'une fiche d'enquête, définie au niveau européen, comprenant la comptabilité agricole de l'exploitation et des informations technico-économiques. Cette fiche est déclinée au niveau national pour être conforme aux normes comptables françaises et répondre à des besoins particuliers. Un retraitement de certaines données est effectué afin de cerner la réalité économique de l'exploitation au plus près ou rendre les exploitations comparables entre elles : amortissements linéaires, évaluation des stocks à la valeur à la clôture de l'exercice, formes sociétaires, etc...

## **Objectifs**

Les données collectées permettent notamment l'analyse de la diversité des revenus et celle de leur formation, de dresser des diagnostics économiques et financiers, et de simuler l'impact des politiques publiques.

## **Notion de typologie des exploitations agricoles : Otex, Cdex, PBS**

La très grande diversité des exploitations agricoles rend indispensable leur classification. La statistique agricole européenne, et française en particulier, utilise depuis 1978 une typologie fondée sur l'orientation technico-économique des exploitations (Otex) et la classe de dimension économique des exploitations (Cdex). Les Otex constituent un classement des exploitations selon leur production principale (par exemple « grandes cultures », « maraîchage », « bovins lait »,…). Les Cdex constituent un classement des exploitations selon leur taille économique.

La détermination de l'Otex et de la Cdex d'une exploitation se fait à partir de données physiques : surfaces des différentes productions végétales et effectifs des différentes catégories d'animaux. À chaque hectare de culture et à chaque tête d'animal est appliqué un coefficient de « production brute standard (PBS), » indicateur normatif unitaire. Ces coefficients sont établis par région. Ils représentent la valeur de la production potentielle par hectare ou par tête d'animal présent hors subventions et sont exprimés en euros. Les

coefficients actuellement en vigueur ont été calculés en moyenne sur la période 2005 à 2009. L'application d'un coefficient à une donnée physique (hectare ou tête) permet d'obtenir la production brute standard (PBS) de la grandeur considérée.

La somme des PBS de toutes les productions végétales et animales donne la PBS totale de l'exploitation et permet de la classer dans sa Cdex. Les parts relatives de PBS partielles (c'est-à-dire des PBS des différentes productions végétales et animales) permettent de classer l'exploitation selon sa production dominante, et ainsi de déterminer son Otex.

Les tableaux ci-dessous fournissent les nomenclatures relatives à l'OTEX et à la CDEX

## **Classe de dimension économique (CDEX) : nomenclature détaillée**

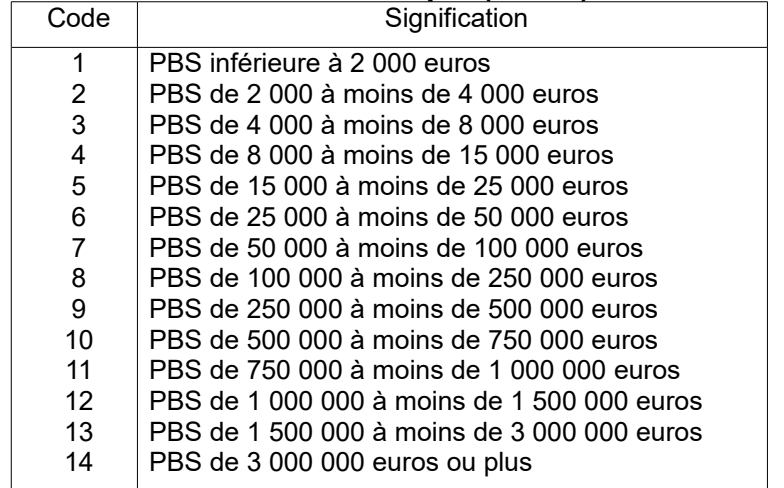

### **Orientation technico-économique (OTEX) : nomenclature française de diffusion détaillée**

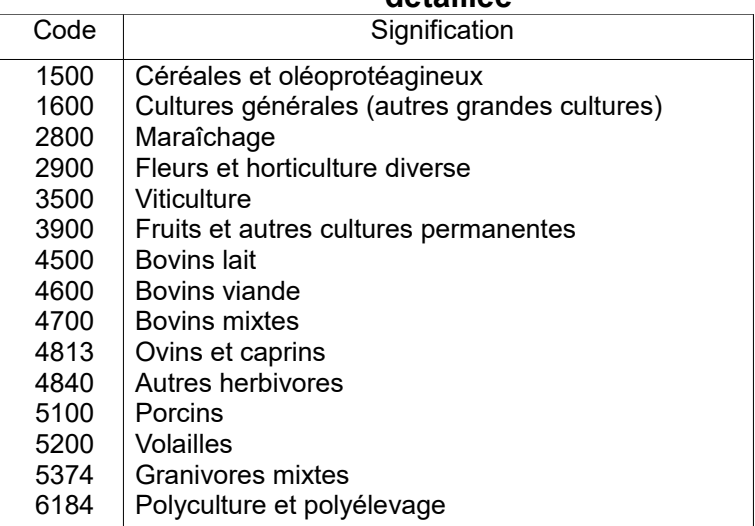

## **Champ de l'enquête**

Sur le territoire métropolitain, l'échantillon Rica est constitué par sélection d'exploitations agricoles dont la PBS est supérieure ou égale à 25 000 euros, soit les modalités 6 à 14 de la Cdex. Pour les trois départements d'outre-mer pour lesquels le RICA est en cours de mise en place (Guadeloupe, Martinique, La Réunion), le seuil d'appartenance à l'échantillon est abaissé à 15 000 euros (Cdex 5 à 14).

Le champ de l'enquête RICA est décrit, pour l'année 2010, dans le tableau suivant pour la France métropolitaine.

| France métropolitaine :         |                                              |                                |            |              |            |                   |            |
|---------------------------------|----------------------------------------------|--------------------------------|------------|--------------|------------|-------------------|------------|
| champ de l'enquête RICA en 2010 |                                              | <b>Exploitations agricoles</b> |            | <b>SAU</b>   |            | <b>PBS</b> totale |            |
| <b>CDEX</b>                     | Intitulé                                     | <b>Effectif</b>                | Proportion | Surface (ha) | Proportion | Valeur (K€)       | Proportion |
|                                 |                                              |                                |            |              |            |                   |            |
|                                 | Ensemble                                     | 489 977                        |            | 26 963 252   |            | 51 256 612        |            |
|                                 | 1 à 5 Petites exploitations                  | 177811                         | 36.3%      | 1864783      | 6.9%       | 1 437 096         | 2.8%       |
|                                 | Champ RICA Moyennes et grandes exploitations | 312 166                        | 63.7%      | 25 098 468   | 93.1%      | 49 819 516        | 97,2%      |
| dont                            |                                              |                                |            |              |            |                   |            |
|                                 | 6 25 000 à m oins de 50 000 euros            | 62 4 28                        | 12,7%      | 2 411 557    | 8.9%       | 2 304 214         | 4,5%       |
|                                 | 7 50 000 à m oins de 100 000 euros           | 88 106                         | 18.0%      | 5 571 845    | 20,7%      | 6451676           | 12.6%      |
|                                 | 8 100 000 à m oins de 250 000 euros          | 113 382                        | 23.1%      | 11 156 482   | 41,4%      | 17 864 239        | 34.9%      |
|                                 | 9 250 000 à m oins de 500 000 euros          | 36 636                         | 7,5%       | 4 595 846    | 17,0%      | 12 376 232        | 24,1%      |
|                                 | 10 500 000 à m oins de 750 000 euros         | 7 105                          | 2,4%       | 850 977      | 5,1%       | 4 255 696         | 21,1%      |
|                                 | 11 750 000 à m oins de 1 000 000 euros       | 2 2 4 8                        |            | 255 977      |            | 1926 789          |            |
|                                 | 12 1 000 000 à m oins de 1 500 000 euro      | 1411                           |            | 147 786      |            | 1685798           |            |
|                                 | 13 1 500 000 à m oins de 3 000 000 euro      | 663                            |            | 72 555       |            | 1 313 845         |            |
|                                 | 14 3 000 000 euros et plus                   | 187                            |            | 35 4 43      |            | 1641028           |            |
|                                 |                                              |                                |            |              |            |                   |            |

Source : recensement général agricole 2010.

## **Recrutement des exploitations**

Le recrutement des exploitations agricoles est effectué par les services régionaux de l'information statistique et économique (SRISE) auprès d'offices comptables (centres de gestion des réseaux CER France, associations de gestion et de comptabilité - AGC, ou experts-comptables) et avec le consentement de l'exploitant.

Le recrutement des exploitations agricoles s'effectue selon trois modes ou souséchantillon :

- Sous-échantillon I : comptabilités d'exploitants imposés au « forfait » (article 64 du Code général des impôts) tenues spécifiquement pour le Rica. C'était, à l'origine du Rica, le seul mode de recrutement des exploitations.
- Sous-échantillon II : comptabilités d'exploitants imposés au « réel » (article 69 du Code général des impôts) et donc tenus d'avoir une comptabilité destinée à calculer le revenu fiscal. Ce mode de collecte existe depuis 1987. Les plus grandes exploitations se trouvent dans ce sous-échantillon. Plus de 80 % des exploitations de l'échantillon relèvent désormais de ce sous-échantillon.
- Sous-échantillon III : comptabilités d'exploitants en plan d'amélioration matérielle ou plan d'investissement. Ce mode existe depuis 1976 et disparaît dans le RICA à partir de l'exercice comptable 2012. Les exploitants du sous-échantillon III sont dans une phase de transformation de leur activité. Ils sont plutôt jeunes et plus endettés que la moyenne. Ces exploitations peuvent être imposées au forfait ou au réel.

## **Plan de sélection**

La méthode de sondage utilisée est proche de celle des quotas. Dans ce type de méthode, l'univers connu, à partir de recensements ou d'enquêtes lourdes, est découpé en strates fondées sur des caractères faciles à observer et bien corrélés avec les variables étudiées. Pour le Rica, ces strates résultent du croisement de la région et deux critères de la typologie des exploitations agricoles (Otex et Cdex). Compte-tenu du nombre restreint d'exploitations dans les plus grandes classes de dimension économique (Cdex), les classes de Cdex 10 à 14 sont regroupées en classe 10.

La répartition des exploitations agricoles dans « l'univers » selon ces critères est connue par le recensement agricole et les enquêtes sur la structure des exploitations agricoles. Pour chacune des strates, un nombre d'exploitations à sélectionner est fixé. Afin d'améliorer la précision des résultats, on cherche à recruter relativement à la population de l'univers, une proportion plus importante de grandes exploitations que de petites. Les SRISE sont chargés, avec les offices comptables, de sélectionner les exploitations en respectant ces quotas.

## **Anonymisation et brouillage des données**

## **Anonymisation :**

Afin de respecter les règles du secret statistique et de garantir l'anonymat des exploitations enquêtées , toutes les données à caractère personnel ou individuel relatives à l'exploitant et à son exploitation (nom, prénom, sexe, année de naissance, adresse, numéro exploitation...) sont supprimées des fichiers mis en ligne.

Au niveau des circonscriptions administratives seule la région du siège de l'exploitation apparaît dans les fichiers mis à disposition : il n'est donc pas possible d'effectuer des requêtes par commune, canton ou même département.

## **Brouillage :**

Pour éviter que des données physiques ne permettent indirectement de lever le secret statistique et d'identifier indirectement les exploitations enquêtées, les données physiques (main d'œuvre, âge de l'exploitant, superficies, effectifs d'animaux, droits à prime, quotas de production) - ont été substituées par les tranches de valeur à laquelle les données individuelles appartiennent.

Ces classes sont définies comme suit :

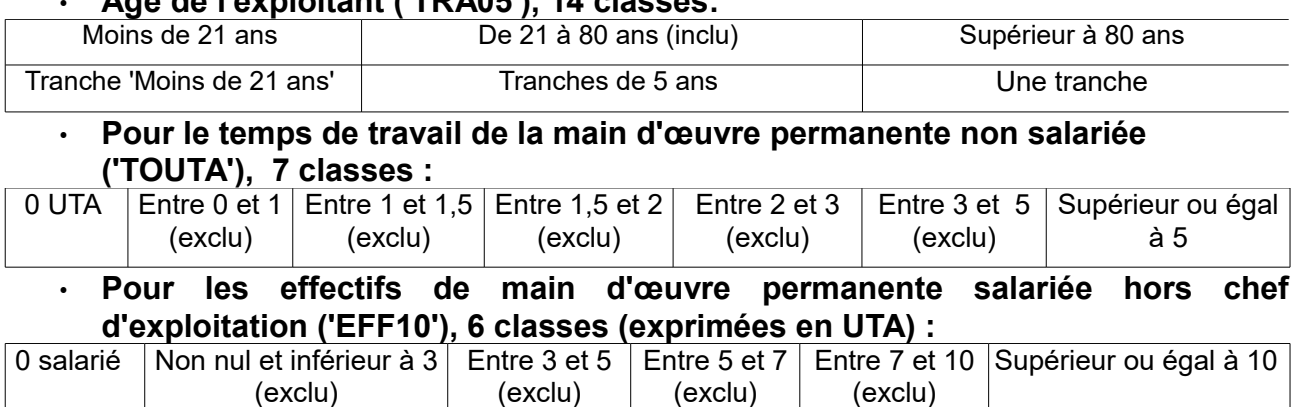

## • **Age de l'exploitant ('TRA05'), 14 classes:**

## • **Pour le temps de travail de la main d'œuvre non permanente salariée ('TVL11'), 7 classes (exprimées en heures) :**

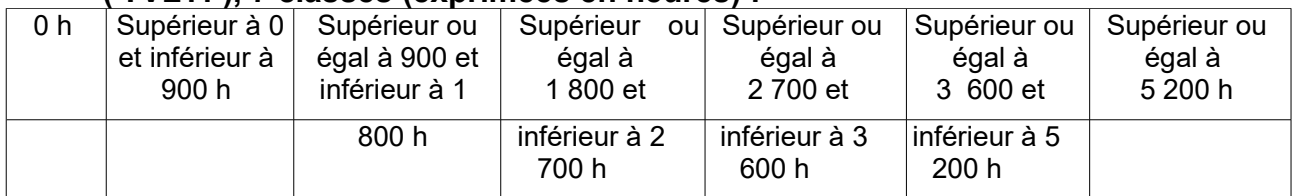

## • **Pour les surfaces : Toutes variables : 31 classes**

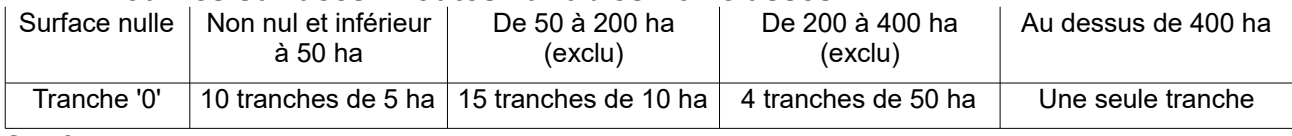

## Sauf pour :

• les vergers : « abricotier » soit 'SUT3ABRI » ; « agrumes » soit 'SUT3AGRU' ; « cerisiers » - 'SUT3CERI' ; « fruits à coque » - 'SUT3COQUE' ; « oliviers » - 'SUT3OLIV' ; « pêchers » - 'SUT3PECH' ; « petits fruits » - 'SUT3PETF' ; « poiriers » - SUT3POIR ; « pommiers » - 'SUT3POMM' ; « pruniers » - 'SUT3PRUN' ; « autres cultures permanentes » - 'SUT3ACPE' ;

- les productions maraichères : « légumes frais de plein champ » 'SUT3LEGF' ; « légumes frais de plein-air» -'SUT3LEGF3' ; « légumes frais sous abri » -'SUT3LEGF4' ;
- l'horticulture : « fleurs et plantes ornementales de plein air»- 'SUT3FLEU' ; « fleurs et plantes ornementales sous-abri»- 'SUT3FLEU4' ;
- les vignobles : « Vignes AOC » 'SUT3VAOC' ; « Vignes AOVDQS » 'SUT3VAOVDQS' ; « Vignes IGP » - 'SUT3VIGP' ; « Autres vignes – hors IGP » - 'SUT3VRES' ;
- les « pépinières » 'SUT3PEPI' et cultures de semences : « semences et plants horticoles » - 'SUT3SEME' ; « semences d'herbes » 'SUT3SEMH'. **pour lesquelles les 34 tranches suivantes sont utilisées :**

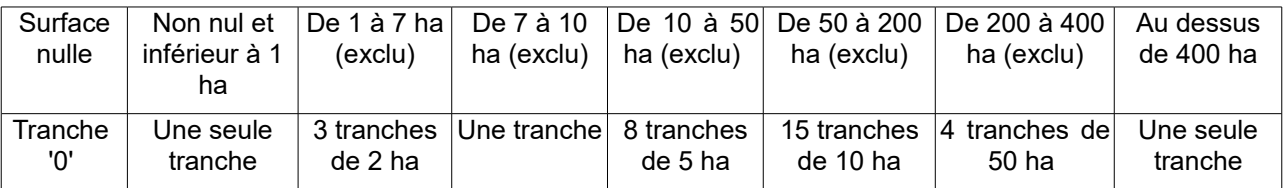

## • **Pour les effectifs moyens de ruminants, équidés et de porcins :**

## Toutes variables, 47 classes :

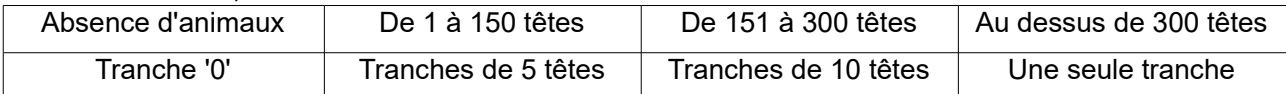

Sauf pour les effectifs moyens de « brebis laitières », ('EFM6BLAI'), « autres brebis » ('EFM6ABRE'), « autres ovins » ('EFM6OVIN'), « chèvres » ('EFM6CHEV'), « autres caprins » ('EFM6CAPR'), « porcs à l'engrais » ('EFM6PENG), « porcs à l'engrais en intégration » ('EFM6PENG9), pour lesquels on applique les 51 classes suivantes :

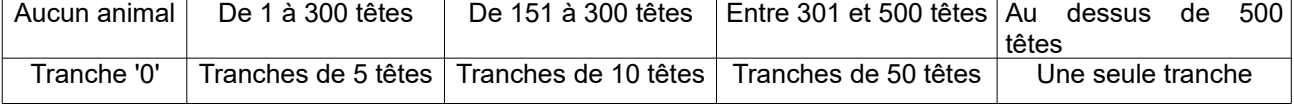

## • **Pour les effectifs moyens d'espèces avicoles et cunicole :**

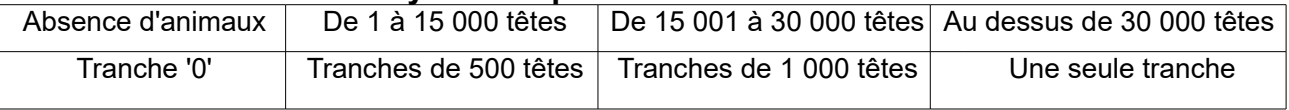

## • **Pour les effectifs primés :**

Toutes variables, 47 classes (en nombre de têtes primées) :

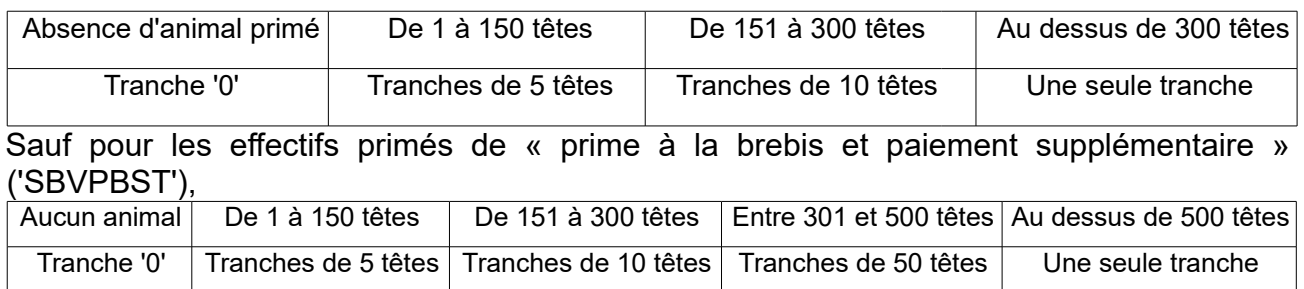

## • **Pour évaluer le nombre d'UGB :**

Toutes variables :

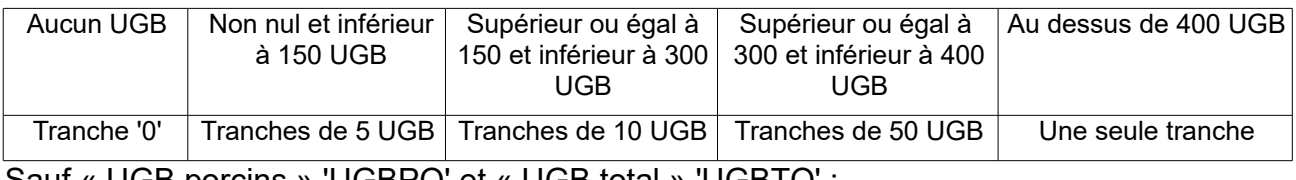

Sauf « UGB porcins » 'UGBPO' et « UGB total » 'UGBTO' :

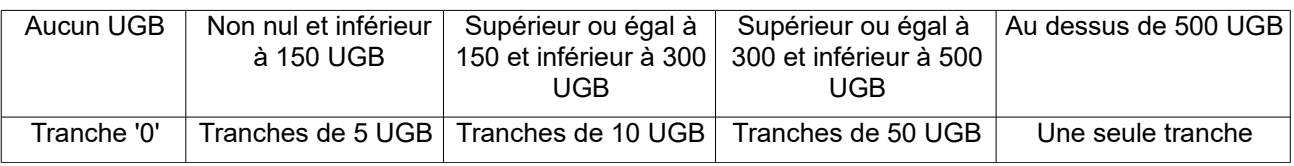

## • **Pour les quotas laitiers** :

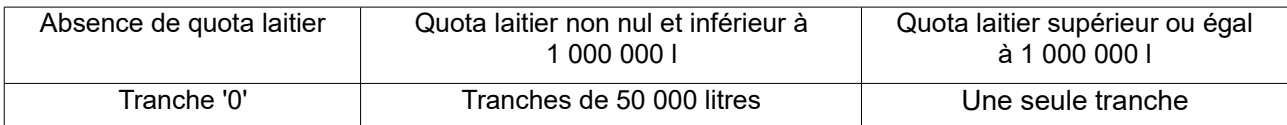

## **Valorisation des données individuelles et pondération**

## **Principe** :

Les taux de sondage (la proportion d'exploitations sélectionnées dans l'univers) diffèrent notablement selon les strates, notamment selon la dimension économique. Afin d'obtenir des résultats agrégés pertinents, il est nécessaire de les pondérer en utilisant un poids d'extrapolation affecté à chacune des exploitations de l'échantillon. Pour calculer ces poids, on procède à un rapprochement de l'échantillon Rica avec un univers de référence.

Les univers de référence sont :

- les recensements généraux de l'agriculture pour les années et exercices 1988, 2000 et 2010 ;
- des univers interpolés entre les recensements de l'agriculture de 1988 et 2000 pour les exercices RICA de 1989 à 1999 ;
- des univers interpolés entre les recensements de l'agriculture de 2000 et 2010 pour

les exercices RICA de 2001 à 2009 ;

Pour la métropole, le calcul des poids est réalisé pour chacune des strates résultant du croisement des trois critères région (22 modalités), Otex (15 modalités) et Cdex (5 modalités, les Cdex 10 à 15 étant confondues). Pour les DOM , le calcul est effectué sur la base de strates adaptées au cas de chacun d'entre eux.

Pour déterminer le coefficient de pondération des exploitations d'une strate donnée, on effectue dans un premier temps le rapport entre le nombre d'exploitations de l'univers et le nombre d'exploitations pour la strate considérée. On obtient alors, au niveau de l'ensemble de l'échantillon, un jeu de coefficients intermédiaires. La somme de ces coefficients intermédiaires donne un nombre total d'exploitations inférieur au nombre total fourni par l'univers, dans la mesure où certaines strates ne sont pas représentées dans l'échantillon. On procède alors à une « dilatation » de ces coefficients par une procédure de calage sur marges pour obtenir les coefficients d'extrapolation finaux. Le calage sur marge assure que le nombre des exploitations extrapolé à partir du coefficient final est égal, pour chacune des régions, Otex et Cdex, à celui de l'univers de référence.

## **Application pratique aux fichiers de microdonnées :**

Pour toute exploitation à des fins de calcul de résultats agrégées sur plusieurs strates, les données individuelles doivent être pondérées par leur coefficient d'extrapolation. La variable à utiliser est comme coefficient d'extrapolation est 'EXTR2'.

## **Lexigue**

Les termes en gras italique sont définis par ailleurs dans le lexique. Les termes en italique désignent des variables explicitement recueillies dans le RICA.

### **Actif circulant:**

Stocks et en-cours + valeurs réalisables + valeurs disponibles.

#### Actif immobilisé : Immobilisations incorporelles + immobilisations corporelles + immobilisations financières.

Actif total: Actif immobilisé + actif circulant + régularisation de l'actif.

#### Aides aux jachères :

Subvention versée pour compenser la mise en jachère d'une partie de la superficie en céréales, oléagineux et protéagineux (Scop).

**Amortissements:** Voir dotations aux amortissements.

### **Autoconsommation:**

Ensemble des produits de l'exploitation consommés par l'exploitant ou les membres de sa famille.

Autofinancement: Capacité d'autofinancement - prélèvements privés.

#### Besoin en fonds de roulement : Voir Fonds de roulement (besoin en).

#### **Bovins:**

Bovins non laitiers, génisses d'élevage de 2 ans et plus, vaches laitières

#### Bovins moins 1 an:

Veaux de batterie, autres veaux de boucherie, autres bovins de moins  $d'1$  an.

#### **Bovins non laitiers:**

Bovins de moins d'1 an, bovins de 1 à 2 ans, bovins mâles de 2 ans et plus, génisses viande de 2 ans et plus, autres vaches.

#### **Brebis:**

Femelles d'un an et plus, ayant déjà mis bas. Les agnelles, jeunes femelles de remplacement, saillies mais n'ayant pas encore mis bas, ne sont pas comptabilisées dans les effectifs de brebis.

#### Capacité d'autofinancement :

Résultat de l'exercice + dotations aux amortissements - quotepart des subventions d'investissement affectées au compte de résultat - plus-values sur cessions d'immobilisations + moinsvalues sur cessions d'immobilisations.

#### **Capital d'exploitation:**

Partie de l'actif immobilisé comprenant les bâtiments (installations spécialisées et constructions), le matériel, l'outillage, les plantations, les autres immobilisations corporelles et les animaux reproducteurs.

#### **Capitaux permanents:**

Capitaux propres + dettes à long ou moyen terme.

## **Capitaux propres:**

Situation nette + subventions d'investissement.

## Charges à l'hectare :

Ensemble des charges d'exploitation et des charges financières rapportées à la SAU.

#### Charges d'approvisionnement :

Engrais et amendements  $+$  semences et plants  $+$  produits phytosanitaires + aliments du bétail + produits vétérinaires + combustibles, carburants et lubrifiants + fournitures et emballages.

#### **Charges courantes:**

Charges d'exploitation + charges financières

### **Charges exceptionnelles:**

Valeur comptable des éléments de l'actif cédés + charges exceptionnelles sur opération de gestion + autres charges exceptionnelles.

#### **Charges d'exploitation :**

Charges d'approvisionnement + autres charges d'exploitation.

#### Charges d'exploitation autres (charges d'exploitation sans les charges d'approvisionnement) :

Travaux par tiers, eau, gaz, électricité, eau d'irrigation, petit matériel, autres fournitures (y compris carburant à la pompe), redevances de crédit-bail, lovers et fermages, lovers du matériel, lovers des animaux. entretien des bâtiments, entretien du matériel, assurances, honoraires vétérinaires, autres honoraires, transports et déplacements, frais divers de gestion, autres travaux à facon et services extérieurs, impôts et taxes, charges de personnel, dotations aux amortissements.

#### **Charges financières :**

Intérêts + frais financiers.

#### Charges de personnel :

Rémunération du personnel salarié (salaire versé et part ouvrière) + charges sociales du personnel salarié (part patronale).

### **Chiffre d'affaires:**

Somme des produits sur ventes, travaux à façon, activités annexes, produits résiduels, pensions d'animaux, terres louées prêtes à semer, agritourisme, autres locations.

### Classe de dimension économique des exploitations  $(Cdex)$ :

Classement des exploitations selon leur taille, depuis 2010, en fonction de leur production brute standard (PBS) totale.

### Consommations intermédiaires :

Charges d'approvisionnement, travaux par tiers, eau, gaz, électricité, eau d'irrigation, petit matériel, autres fournitures (y compris carburant à la pompe), redevances de crédit-bail, loyers du matériel, loyers des animaux, entretien des bâtiments, entretien du matériel, honoraires vétérinaires, autres honoraires, transports et déplacements, frais divers de gestion, autres travaux à façon et services extérieurs.

### Découverts et intérêts :

Comptes de banques ou chèques postaux si soldes créditeurs + intérêts courus à payer + concours bancaires courants (crédits de campagne, emprunts de trésorerie à court terme liés au cycle de production).

#### Dettes à court terme :

Dettes à moins de deux ans, à savoir : emprunts à court terme, comptes financiers débiteurs à la banque, comptes de tiers (fournisseurs, personnel, organismes sociaux et État).

### Dettes financières à court terme :

Emprunts bancaires à court terme + comptes financiers (banques, chèques postaux, intérêts à payer, concours bancaires).

### Dettes financières à long ou moyen terme :

Emprunts à plus de 2 ans.

### Dettes non financières :

Avances et acomptes recus des clients + dettes d'exploitation (fournisseurs, dettes sociales, État (TVA), dettes sur immobilisations, autres dettes) + produits constatés d'avance.

#### Dettes totales :

Dettes financières à long ou moyen terme + dettes financières à court terme + dettes non financières.

#### Dotations aux amortissements :

Constatation comptable de la dépréciation annuelle et irréversible de la valeur des actifs immobilisés, résultant de l'usage, du temps, d'un changement technique ou de toute autre cause.

Le RICA retient la règle de l'amortissement linéaire des immobilisations.

#### Effectifs animaux exprimés en UGB (unité-gros-bétail) :

Résultat de la multiplication des effectifs moyens par un coefficient de conversion correspondant à chaque type d'animal. Voir la définition de UGB (unité-gros-bétail).

### Excédent brut (ou insuffisance brute) d'exploitation (EBE) :

Valeur ajoutée produite + remboursement forfaitaire de TVA + subventions d'exploitation + indemnités d'assurances - impôts et taxes - charges de personnel.

### Fonds de roulement (besoin en) :

Actif cyclique (stocks et en-cours, avances et acomptes versés aux fournisseurs, créances, valeurs mobilières de placement, charges constatées d'avance) - dettes non financières.

Dans une application plus rigoureuse du concept, les biens vivants et en-cours à cycle long serait à exclure du poste « actif cyclique », qui deviendrait donc « actif à cycle court », mais la nomenclature utilisée par le RICA ne le permet pas.

### Fonds de roulement net :

Capitaux propres + dettes financières (sauf concours bancaires courants et découverts bancaires) - actifs immobilisés - charges à répartir.

### **Fournitures:**

Depuis 2002, les charges de fournitures des tableaux standard correspondent à l'addition des charges d'emballage, de produits d'entretien, de fournitures d'atelier, de fournitures de bureau, de denrées pour le personnel, de matériaux divers, d'autres fournitures consommables et de matières premières.

#### Immobilisations corporelles :

Terrains et aménagements fonciers (foncier) + bois et aménagements forestier + plantation + constructions + installations techniques + matériel et outillage + animaux reproducteurs + autres immobilisations corporelles.

### Immobilisations financières :

Participation à des organismes professionnels agricoles + part dans les établissements de crédit + autres immobilisations financières.

#### Immobilisations incorporelles :

Frais d'établissement + TVA non récupérable sur les biens constituant des immobilisations + autres immobilisations incorporelles.

#### Indemnités d'assurance :

Indemnités percues au cours de l'exercice.

#### Indépendance financière :

Ratio rapportant les capitaux propres aux capitaux permanents.

#### Intraconsommation:

Ensemble des produits de l'exploitation utilisés comme consommations intermédiaires.

#### Investissement:

Différence entre acquisitions et cessions d'immobilisations (bâtiments, installations spécialisées, matériel et outillage, plantations et autres immobilisations corporelles, augmentée de la différence entre stocks de fin et de début d'exercice) pour les animaux reproducteurs

1. Voir la définition des soldes intermédiaires de gestion en annexe 3.

#### Investissement net

Investissement - dotations aux amortissements.

#### Investissement total:

Différence entre les acquisitions et les cessions d'immobilisations réalisées au cours de l'exercice (y compris les *immobilisations fonciè*res, incorporelles et financières), augmentée de la différence entre les stocks de début et de fin d'exercice pour les animaux reproducteurs

### Nombre d'exploitations représentées :

À l'aide d'un jeu de coefficients d'extrapolation, calculés pour chaque combinaison des trois critères région, OTEX (orientation technico-économique), et CDEX dimension économique, et appliqués aux effectifs d'exploitations interrogées par le RICA, on détermine le nombre des exploitations représentées par cette enquête. En métropole, le champ couvert par le RICA est celui des exploitations dont la production brute standard est supérieure ou égale à 25 000 euros.

### Orientation technico-économique des exploitations  $(OTEX)$ :

Classement des exploitations selon leur(s) production(s) principale(s) en fonction des PBS relatifs des différentes spéculations pratiquées.

#### **Passif total:**

Capitaux propres + dettes totales + régularisation du passif.

#### Poids des charges courantes :

Charges courantes/produit courant.

#### Prélèvements privés :

Solde des versements et des prélèvements, en espèces ou en nature, effectués par l'exploitant au cours de l'exercice.

#### **Primes bovines:**

Prime vaches allaitantes, primes abattage, autres primes bovines.

#### **Primes compensatoires:**

Subventions versées aux producteurs de céréales, oléagineux et de protéagineux.

#### **Production brute:**

Produit brut  $+$  intraconsommations.

#### **Production brute standard (PBS):**

Dans chaque exploitation, pour chaque spéculation, une PBS est calculée en multipliant le nombre d'hectares de surface ou le nombre de têtes de bétail par le coefficient correspondant au produit et à la région considérés. La PBS totale est obtenue en effectuant la somme des PBS des diverses spéculations et caractérise la dimension (et la classe de dimension CDEX) de l'exploitation. Les contributions relatives des diverses spéculations permettent de calculer l'OTEX (orientation technico-économique). Les PBS s'expriment en euros.

Dans cette publication, le calcul des OTEX et CDEX repose sur les coefficients de PBS « 2007 »

#### **Production de l'exercice** (nette des achats d'animaux) :

Somme des produits bruts élémentaires (animaux, produits animaux, végétaux, produits végétaux, produits horticoles) et des produits issus de la production immobilisée, des travaux à facon, de la vente de produits résiduels, des pensions d'animaux, des terres louées prêtes à semer, des autres locations, de l'agritourisme et des produits d'activités annexes.

### Production immobilisée :

Travaux effectués par et pour l'entreprise durant l'exercice et dont le montant doit être affecté à un poste d'immobilisation. Il s'agit de la contrepartie de montants enregistrés en charges d'exploitation qui doivent, en définitive, être inscrits en *immobilisations*.

### Produits bruts élémentaires :

• Animaux

Somme des ventes, variations de stocks, autoconsommation d'animaux, diminuée des achats d'animaux.

· Produits animaux

Somme des ventes, variations de stocks, autoconsommation de produits animaux

• Végétaux

Somme des ventes, variations de stocks, autoconsommation de végétaux

· Produits végétaux

Somme des ventes variations de stocks, autoconsommation de végétaux transformés.

· Produits horticoles

Somme des ventes, variations de stocks, autoconsommation de produits horticoles

#### **Produit courant:**

Somme de la production de l'exercice (nette des achats d'animaux), des subventions d'exploitation, et des produits divers non exception $nels$ 

Par différence entre le produit courant et les charges courantes, on obtient le résultat courant avant impôts.

#### Produits divers non exceptionnels :

Rabais, remises et ristournes obtenus, ventes de produits résiduels, travaux à façon, produits des activités annexes, pensions d'animaux, terres louées prêtes à semer, agritourisme, autres locations, production immobilisée, subventions d'exploitation, indemnités d'assurance, remboursement forfaitaire de TVA, autres produits de gestion courante, produits financiers, transferts de charges.

#### **Produits exceptionnels:**

Produits exceptionnels de gestion + produits de cession des éléments  $d'actif + quote-part des subventions d'investissement + autres pro$ duits exceptionnels

## Remboursement d'emprunts à LMT (long ou moyen terme) :

Montant des remboursements de capital sur les prêts à plus de deux ans (non compris les charges financières).

### Remboursement forfaitaire de TVA :

Montant dû par l'État aux exploitations agricoles soumises au régime du remboursement forfaitaire en compensation de la TVA qu'elles ne peuvent pas récupérer.

#### Résultat courant avant impôts (RCAI) :

Résultat d'exploitation + résultat financier. Dans le RICA, le RCAI est calculé avant déduction des cotisations sociales de l'exploitant.

#### **Résultat exceptionnel:**

Produits exceptionnels - charges exceptionnelles.

#### Résultat de l'exercice :

Résultat courant avant impôts + résultat exceptionnel.

#### **Résultat d'exploitation:**

Excédent brut (ou insuffisance brute) d'exploitation + transferts de charges  $+$  autres produits de gestion courante  $-$  dotations aux amortissements - autres charges de gestion courantes.

#### **Résultat financier:**

Produits financiers - charges financières

#### SAU (superficie agricole utilisée) :

Terres labourables, terres en maraîchage ou sous-verre, terres florales, cultures permanentes, prairies et pâturages (y compris landes et parcours productifs). Les jardins familiaux ne sont pas compris dans la SAU.

#### SAU en faire-valoir direct :

Superficies mises en valeur par le propriétaire, l'usufruitier ou par l'intermédiaire d'un salarié.

#### SAU en fermage :

Terres mises en valeur par une autre personne que leur propriétaire ou usufruitier, movennant un contrat de location. La caractéristique du fermage est que la redevance est fixée d'avance et indépendante des résultats de l'exercice.

#### SAU en métayage :

Terres mises en valeur par l'association entre le bailleur et le preneur (métayer) sur la base d'un contrat de métayage. La caractéristique du métayage est que la production annuelle est répartie entre le bailleur et le métayer selon une clé fixée à l'avance.

#### SFP (surface fourragère principale) :

Cultures fourragères et prairies.

#### **Situation nette:**

Capital individuel initial + variations de capital initial.

#### Stocks et en-cours :

Approvisionnements, stocks de produits, animaux circulants (non reproducteurs), avances aux cultures, autres en-cours, c'est-à-dire biens en cours de formation au travers d'un processus de production, et non susceptibles d'être commercialisés en l'état.

#### **Subventions d'exploitation:**

Sommes accordées à l'entreprise à titre gratuit par l'Union européenne, l'État, certaines collectivités publiques, ou éventuellement d'autres tiers, pour lui permettre de compenser l'insuffisance de certains produits normaux ou de faire face à certaines charges normales de l'exercice.

À partir de 1993, la règle du moment d'enregistrement des subventions a été révisée. Le principe général n'est plus celui de l'encaissement mais celui des droits et obligations, c'est-à-dire celui de l'enregistrement au moment où les créances attachées aux opérations sont certaines. Ce principe n'exclut pas des enregistrements selon le principe de l'encaissement dans le cas où le montant de la créance ne peut pas être estimé à la clôture de l'exercice.

La réforme de la politique agricole commune (PAC) a introduit le principe du découplage des aides directes qui s'applique en France depuis 2006. Deux types d'aides sont en vigueur : des aides couplées à la production et l'aide découplée, fondée sur un dispositif de droits à paiement unique.

Dans cette publication, les subventions d'exploitation sont éclatées en sept rubriques.

### Aides nationales et communautaires

#### • Droits à paiement unique (DPU).

• Aides aux productions animales (bovines et ovines) : maîtrise de la production laitière, aides aux produits laitiers (y compris paiements supplémentaires), prime au maintien du troupeau de vaches allaitantes, prime à l'abattage et primes aux bovins mâles (aides supprimées en 2010), paiements à l'extensification, aides aux veaux sous la mère et aux veaux biologiques, autres primes bovines, primes à la brebis et à la chèvre, autres aides ovines, autres aides animales.

· Aides aux productions végétales (compensatoires) : aides aux terres arables (céréales, oléagineux, protéagineux, - aides supprimées en 2010), chanvre, lin, aide à la culture du riz, aides aux cultures énergétiques (aides supprimées en 2010), aides à la surface pour les fruits à coque, aides à la diversité de l'assolement, aides aux légumineuses à grain, aides aux légumineuses fourragères, aides au secteur du vin et des fruits et légumes, autres aides aux plantes industrielles et autres aides au secteur végétal.

• Autres aides nationales et communautaires : aides directes pour compenser un handicap géographique (ICHN), aides directes pour compenser un accident climatique, aides agro-environnementales (prime herbagère agroenvironnementale PHAE par exemple), soutien à l'agriculture biologique, autres aides de l'État, à l'exclusion des subventions d'investissement telles que la Dotation d'installation des jeunes agriculteurs DJA.

#### Aides locales et régionales

Celles-ci sont réparties entre les secteurs animal, végétal et les autres aides.

## **Subventions d'investissement**

### (notamment subventions d'équipement) :

Sommes perçues en vue d'acquérir ou de créer des immobilisations. Ces sommes sont échelonnées sur plusieurs années (ou « amorties »). La Dotation d'installation des jeunes agriculteurs (DJA) est considérée comme une subvention d'équipement.

### STH (surface toujours en herbe) :

Prairies permanentes.

#### Tableau de financement :

Le tableau de financement décrit les flux de ressources et d'emplois affectant le patrimoine au cours de l'exercice. Les principaux flux de ressources durables sont la *capacité d'autofinancement* et les nouvelles dettes financières (nouveaux emprunts à court, moven ou long termes). Les emplois stables les plus importants sont les prélèvements privés le remboursement des dettes financières et les acquisitions d'immobilisations. Par différence entre les flux de ressources durables et les flux d'emplois stables, on en déduit la variation du fonds de roulement. En rapprochant la variation du fonds de roulement et la variation du besoin en fonds de roulement, on détermine la variation de trésorerie nette

#### Taux d'endettement :

Ratio rapportant l'ensemble des dettes au total du passif.

### Taux d'intérêt apparent :

Charges financières/dettes totales.

### Trésorerie nette :

Disponibilités (banques, chèques postaux, intérêts à recevoir, caisse) - crédits de trésorerie (concours bancaires courants, découverts bancaires).

### UGB (unité-gros-bétail) :

Unité employée pour pouvoir comparer ou agréger des effectifs animaux d'espèces ou de catégories différentes.

Par définition, 1 vache laitière = 1 UGB. Les équivalences entre animaux sont basées sur leurs besoins alimentaires, on a par exemple 1 veau de boucherie = 0,45 UGB, 1 brebis-mère nourrice = 0,18 UGB, 1 truie = 0.5 UGB. Les coefficients utilisés depuis 1995 diffèrent pour quelques catégories de ceux utilisés précédemment. Ils ont en effet été recalés sur les coefficients de l'enquête structures.

### UTA (unité-travail-année) :

Travail agricole effectué par une personne employée à plein temps pendant une année. Une UTA = 1 600 heures.

### **UTANS:**

Travail effectué par une personne non salariée emplovée à pleintemps pendant une année.

Valeur ajoutée avec fermages non déduits (VAHF) : Valeur ajoutée produite + loyers et fermages.

#### Valeur ajoutée produite :

Production de l'exercice nette des achats d'animaux - consommations intermédiaires - loyers et fermages - primes d'assurance - rabais et ristournes.

#### **Valeurs disponibles:**

Banques + chèques postaux + intérêts à recevoir + caisse et titres de placement.

### Valeurs réalisables :

Avances et acomptes versés + clients + créances sociales + État + autres créances

#### Variations de stocks approvisionnements :

Variation d'inventaire (stock fin - stock début) des biens d'approvisionnements.

### Variations de stocks de produits :

Variation d'inventaire (stock fin - stock début) des biens produits par l'exploitation : végétaux (en magasin et en terre), végétaux transformés, animaux (y compris animaux reproducteurs) et produits animaux (tels que lait, œufs...).

**ANNEXE 4** Dictionnaire des variables de l'enquête RICA, extrait pour l'étude de cas IDNUM Numéro de l'exploitation MILEX Millésime de l'exercice PBUCE Production brute standard en euros (typologie 2007) OTEFDD Orientation technico-économique en 16 postes (typologie 2007) CINTR Consommations intermédiaires (en euros) CHRGEXC Charges exceptionnelles (en euros) CHRGTO Charges totales hors charges sociales de l'exploitant (en euros) CHSOX Charges sociales personnelles de l'exploitant (en euros) PRODV Produit brut des produits végétaux (en euros) PRODH Produit brut des produits horticoles (en euros) PRODT Produit brut des produits végétaux transformés (en euros) PRODA Produit brut des animaux (en euros) PRODP Produit brut des produits animaux (en euros) PBRTCOU Produits courants (en euros) PBRTEXC Produits exceptionnels (en euros) PBRTO Produit total (en euros) TCIR5 Actif circulant yc solde TVA (clôture) (en euros) TACF5 Actif (clôture) (en euros) LFERM Charges de fermages et loyers du foncier (en euros) ASSRE Charges d'assurance-récolte (en euros) ASSAU Charges d'autres primes d'assurances (en euros) TVANR Charges de TVA non récupérables (en euros) TXPRO Charges de taxes professionnelles sur les produits de l'exploitation (en euros) TAXES Charges de taxes foncières (en euros) AIMTX Charges d'impôts divers (en euros) FPERS Charges de rémunérations (en euros) CHSOC Charges sociales (en euros) CFINL Charges d'intérêts des emprunts long et moyen terme (en euros) CAGR4 Charges d'intérêts des emprunts court terme et autres charges financières (en euros) TACT4 Actif : amortissements (en euros) PIMMO Produits de la production immobilisée (en euros) PCEAC Produit de cessions d'éléments d'actif (en euros) FRET5 Frais d'établissement (clôture) (en euros) TVAN5 Actif : TVA non récupérable sur BCI (clôture) (en euros) AIMI5 Actif : autres immobilisations incorporelles (clôture) (en euros) FONC5 Foncier (clôture) (en euros) CONS5 Actif : constructions (clôture) (en euros) ISPE5 Actif : installations spécialisées (clôture) (en euros) MATE5 Actif : matériel et outillage (clôture) (en euros) AUIM5 Actif : autres immobilisations corporelles (clôture) (en euros) AMEF5 Actif : amélioration du fond (clôture) (en euros) PLAN5 Actif : plantations (clôture) (en euros) PLFO5 Actif : plantations forestières (clôture) (en euros) ANIR5 Actif : animaux reproducteurs (clôture) (en euros) PART5 Actif : parts dans les établissements de crédits (clôture) (en euros) POPA5 Actif : participation aux organismes professionnels (clôture) (en euros) AIMF5 Actif : autres immobilisations financières (clôture) (en euros) TF011 : Variation de la dette financière (en euros)

Modalités des variables pour l'étude de cas

A) Processeurs

Aspect institutionnel :

Valeur d'actif immobilisé inhérent au statut de l'exploitation IINST = TVAN5 + FRET5

Aspect agricole :

Valeur d'actif incorporel immobilisé considéré comme inhérent à la compétence de l'exploitant IFOND = AIMI5 + AMEF5 + POPA5

Valeur d'actif immobilisé des terres et des aménagements IFONC = FONC5

Autre valeur d'actif corporel immobilisé ICORPA = AUIM5 + PLAN5 + PLFO5 + ANIR5

Valeur d'actif immobilisé des bâtiments et des installations IBAT = CONS5 + ISPE5

Valeur d'actif immobilisé des matériels IMAT= MATE5

Aspect financier :

Valeur d'actif immobilisé financier IFIN = PART5 + AIMF5

Résilience instantanée supportable Rs = TCIR5

Résilience instantanée totale Rt = TACF5

b) Charges

Aspect institutionnel :

Charges inhérentes au statut CHINST = CHRGEXC (charges exceptionnelles dans laquelle la valeur comptable des actifs cédées est considérée comme purge des amortissements et consommée) + TVANR + TXPRO + TAXES + AIMTX + %TACT4

Aspect agricole :

Personnel et exploitant CHREMUN = PBRTO – CHRGTO (en ce que cela donne le bénéfice susceptible de faire le revenu de l'exploitant à capital initial constant) + CHSOX + FPERS + CHSOC

Loyer des terres CHFERM = LFERM

Consommations intermédiaire CHCINTR = CINTR + ASSRE + ASSAU + %TACT4

Bâtiments CHBAT = %TACT4

Matériels CHMAT = %TACT4

Aspect financier :

Charges inhérentes à l'activité financière de l'exploitation (remboursement des capital + intérêt) CHFIN = TF011 + CFINL + CAGR4

Résilience :

Estimation des produits divers significatifs d'impacts susceptibles de déformer le système (le détourner de sa vocation première ici la production de denrées alimentaires) PD = (PBRTCOU – ([Somme produits bruts net des achats d'animaux + production immobilisée] PRODV + PRODH + PRODT + PRODA + PRODP + PIMMO)) + (PBRTEXC – PCEAC).

Produits de cessions d'actifs, dit de rupture partielle ou totale PCAR = PCEAC

Où l'évaluation de l'élasticité du système résulte donc de la différence CHRGTO (pondérée de la valeur des coefficient d'entraînement spécifique de la classe des processus de régulation) – (PD + PCEAC).

Tableaux des exploitations présentes 10 années réduits et traités, extraits pour l'année 2000

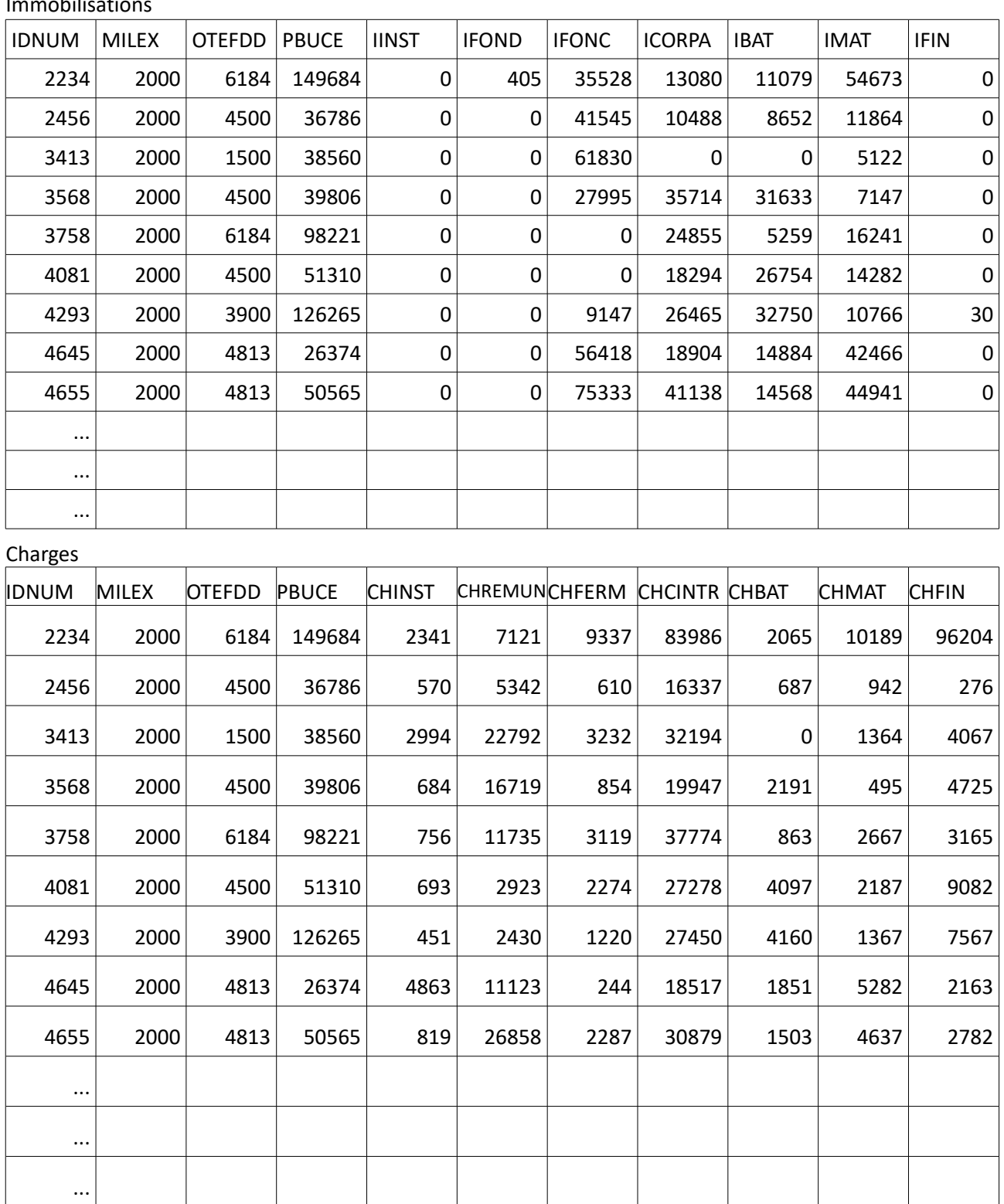

 $Immohilic<sub>0</sub>$ 

Variables internes au modèle

Actn, parfois simplement A, artefact, trace telle une différence entre les valeurs estimées d'un processeur les années n et n-1.

RSn résilience potentiellement supportable l'année n ou prévisionnel de ressources PrevR.

RTn résilience totale potentielle l'année n, où l'unité productive UP n'est pas liquidée mais vendue.

PrevRn tel l'actif circulant calibré à l'entrée de l'année n, actif comptable dit cyclique + disponibilités.

UPn unité productive ou prix estimé de cession de l'exploitation calibrée tel la valeur comptable totale de l'actif à la veille de l'exercice l'année n+1, la liquidation seule vraie disparition de l'exploitation étant assimilée à un éclatement complet ; toutes les ressources utilisables sont tangibles et non interprétées.

Sn structure tel l'actif comptable immobilisé représentatif du capacitaire de l'exploitation l'année n, compte tenu des dépréciations, cessions et pertes non rémunérées d'actifs en forme de rupture partielle.

Ruptn rupture partielle, dépréciation cession et ruptures non rémunérées de l'actif immobilisé résultant de l'exercice l'année n.

PrDn estimation de la valeur de la production de denrées en fin de spéculation l'année n.

Rn Résilience calculée l'année n.

Chn total des charges aux compte d'exploitation général en fin d'année n.

PDNEn produits comptables divers et non exceptionnels (autres que la vente de la productions). PCAn produits de cessions l'année n d'actifs immobilisés.

## Écriture standardisée

V écriture générique de la valeur d'une variable à un moment t donné.

τ coefficient de corrélation.

CE coefficient d'entraînement tel un coefficient de détermination appuyé sur la logique causale du système. ∑ somme.

Ḿ moyenne. σ écart type. Max maximum. Min minimum. Med médiane. |a| valeur absolue d'une valeur a de variable. Nbr abréviation de nombre.

Eff abréviation de effectif.

t temps.

α coefficient moyen d'estimation de Sc à partir de S.

β Coefficient moyen d'estimation de Ch impliquées dans R.

IP indice de proportionnalité de l'intensité d'un impact.

Autres abréviations et notations utilisées plus marginalement

Co cohérence des exploitations telles trois matrices carrées de coefficients de détermination. Cte constante

Sc part capacitaire de la structure concernée par la résilience.

d(a) différence a entre les valeurs d'une variable a les années n et n-1 par exemple.

Dep dépréciations de l'actif immobilisé.

Inv investissement.

Unité unifiée de mesure l'euro €

## Présentation de l'échantillon

Script R

#Cas général

#Etude sommaire de l'échantillon, capacitaire

```
read.table('.../Résilience des exploitations/Recherche étape 5/Calculs/ExploitImmo200x.csv', header=T, 
dec=',', sep=';')
```

```
explo200x<-read.table('.../Résilience des exploitations/Recherche étape 5/Calculs/ExploitImmo200x.csv', 
header=T, dec=',', sep=';')
```
rownames(explo200x)<-explo200x[,1]

explo200x<-explo200x[,5:11]

#Etude sommaire

summary(explo200x)

cor(explo200x)

#Etude sommaire de l'échantillon, quantitatif

read.table('.../Résilience des exploitations/Recherche étape 5/Calculs/ExploitCharges200x.csv', header=T, dec=',', sep=';')

explo200x<-read.table('.../Résilience des exploitations/Recherche étape 5/Calculs/ExploitCharges200x.csv', header=T, dec=',', sep=';')

rownames(explo200x)<-explo200x[,1]

explo200x<-explo200x[,5:11]

#Etude sommaire

summary(explo200x)

cor(explo200x)

## Résultats 2000

## IINST IFOND IFONC ICORPA IBAT IMAT IFIN

Min. : 0.00 Min. : 0 Min. : 0 Min. : 0 Min. : 0 Min. : 0 Min. : 0.0 1st Qu.: 0.00 1st Qu.: 0 1st Qu.: 0 1st Qu.: 0 1st Qu.: 5677 1st Qu.: 23048 1st Qu.: 0.0 Median : 0.00 Median : 0 Median : 8530 Median : 28292 Median : 24679 Median : 49549 Median : 0.0 Mean : 87.07 Mean : 2129 Mean : 35625 Mean : 40466 Mean : 49071 Mean : 64873 Mean : 898.9 3rd Qu.: 0.00 3rd Qu.: 0 3rd Qu.: 45735 3rd Qu.: 60221 3rd Qu.: 63393 3rd Qu.: 89992 3rd Qu.: 358.5 Max. :30185.00 Max. :336379 Max. :1365421 Max. :389546 Max. :956852 Max. :644450 Max. :275797.0

IINST IFOND IFONC ICORPA IBAT IMAT IFIN IINST 1.000000000 -0.01103311 0.06017130 -0.009535922 0.01769018 0.03540447 0.18803294 IFOND -0.011033115 1.00000000 0.02334879 -0.018339505 0.04889946 0.08199008 0.01419732 IFONC 0.060171301 0.02334879 1.00000000 0.029505769 -0.01653128 0.04069360 0.01683516 ICORPA -0.009535922 -0.01833951 0.02950577 1.000000000 0.29259845 0.13490459 0.02354610 IBAT 0.017690175 0.04889946 -0.01653128 0.292598449 1.00000000 0.26101961 0.06050862 IMAT 0.035404466 0.08199008 0.04069360 0.134904593 0.26101961 1.00000000 0.08226862 IFIN 0.188032941 0.01419732 0.01683516 0.023546104 0.06050862 0.08226862 1.00000000

CHINST CHREMUN CHFERM CHCINTR CHBAT CHMAT CHFIN Min. : 0 Min. : 587 Min. : 0 Min. : 5118 Min. : 0 Min. : 0 Min. : 0 1st Qu.: 1017 1st Qu.: 14708 1st Qu.: 3750 1st Qu.: 43690 1st Qu.: 996 1st Qu.: 3515 1st Qu.: 8976 Median : 2172 Median : 30993 Median : 9459 Median : 71960 Median : 4208 Median : 8046 Median : 18011 Mean : 5260 Mean : 49739 Mean : 13235 Mean : 91903 Mean : 7553 Mean : 12871 Mean : 28357 3rd Qu.: 4484 3rd Qu.: 58295 3rd Qu.: 17660 3rd Qu.: 114869 3rd Qu.:10185 3rd Qu.: 17456 3rd Qu.: 34735 Max. :135089 Max. :784860 Max. :472579 Max. :1304257 Max. :87550 Max. :169274 Max. :916797

### CHINST CHREMUN CHFERM CHCINTR CHBAT CHMAT CHFIN

CHINST 1.0000000 0.2900799 0.2270352 0.3351331 0.1948377 0.3673866 0.2405249 CHREMUN 0.2900799 1.0000000 0.4393051 0.6229752 0.3775240 0.3048849 0.2603256 CHFERM 0.2270352 0.4393051 1.0000000 0.3852964 0.2456701 0.4659862 0.4351279 CHCINTR 0.3351331 0.6229752 0.3852964 1.0000000 0.6168625 0.4057904 0.4791631 CHBAT 0.1948377 0.3775240 0.2456701 0.6168625 1.0000000 0.2005015 0.4674126 CHMAT 0.3673866 0.3048849 0.4659862 0.4057904 0.2005015 1.0000000 0.3776269 CHFIN 0.2405249 0.2603256 0.4351279 0.4791631 0.4674126 0.3776269 1.0000000>

### 2001

#### IINST IFOND IFONC ICORPA IBAT IMAT IFIN

Min. : 0.00 Min. : 0 Min. : 0 Min. : 0 Min. : 0 Min. : 0 Min. : 0.0 1st Qu.: 0.00 1st Qu.: 0 1st Qu.: 0 1st Qu.: 0 1st Qu.: 5390 1st Qu.: 22583 1st Qu.: 0.0 Median : 0.00 Median : 0 Median : 8752 Median : 28387 Median : 24816 Median : 48458 Median : 0.0 Mean : 75.23 Mean : 2198 Mean : 36050 Mean : 40174 Mean : 50662 Mean : 63765 Mean : 910.8 3rd Qu.: 0.00 3rd Qu.: 0 3rd Qu.: 46812 3rd Qu.: 60530 3rd Qu.: 66527 3rd Qu.: 89663 3rd Qu.: 377.0 Max. :30185.00 Max. :336882 Max. :1364415 Max. :355066 Max. :878601 Max. :762036 Max. :280320.0

IINST IFOND IFONC ICORPA IBAT IMAT IFIN IINST 1.000000000 -0.009579727 0.04356498 -0.005967206 0.01404583 0.03931145 0.16771217 IFOND -0.009579727 1.000000000 0.02546093 -0.022152949 0.03786411 0.08581051 0.01496043 IFONC 0.043564980 0.025460931 1.00000000 0.017120038 -0.02300952 0.03637553 0.02176717 ICORPA -0.005967206 -0.022152949 0.01712004 1.000000000 0.30865822 0.15476746 0.03250209 IBAT 0.014045827 0.037864106 -0.02300952 0.308658220 1.00000000 0.27794948 0.06592141 IMAT 0.039311450 0.085810506 0.03637553 0.154767462 0.27794948 1.00000000 0.07821254 IFIN 0.167712173 0.014960427 0.02176717 0.032502089 0.06592141 0.07821254 1.00000000

### CHINST CHREMUN CHFERM CHCINTR CHBAT CHMAT CHFIN

Min. : 0 Min. : 1 Min. : 0 Min. : 5534 Min. : 0 Min. : 0 Min. : 0

1st Qu.: 1026 1st Qu.: 13684 1st Qu.: 3880 1st Qu.: 44206 1st Qu.: 1021 1st Qu.: 3588 1st Qu.: 9510 Median : 2178 Median : 29349 Median : 9537 Median : 74138 Median : 4324 Median : 8266 Median : 19118 Mean : 6080 Mean : 48687 Mean : 13391 Mean : 96211 Mean : 7792 Mean : 13120 Mean : 28471 3rd Qu.: 4887 3rd Qu.: 56896 3rd Qu.: 17851 3rd Qu.: 119512 3rd Qu.: 10379 3rd Qu.: 17986 3rd Qu.: 35396 Max. :517347 Max. :880577 Max. :480973 Max. :1396957 Max. :122765 Max. :165675 Max. :750166

### CHINST CHREMUN CHFERM CHCINTR CHBAT CHMAT CHFIN

CHINST 1.0000000 0.2389595 0.1867279 0.2800514 0.1586607 0.2438241 0.3970915 CHREMUN 0.2389595 1.0000000 0.4400305 0.6199772 0.3823094 0.2792033 0.2804037 CHFERM 0.1867279 0.4400305 1.0000000 0.4190455 0.2474554 0.4595682 0.4292170 CHCINTR 0.2800514 0.6199772 0.4190455 1.0000000 0.5916490 0.4515519 0.5338418 CHBAT 0.1586607 0.3823094 0.2474554 0.5916490 1.0000000 0.2063149 0.4519049 CHMAT 0.2438241 0.2792033 0.4595682 0.4515519 0.2063149 1.0000000 0.4309760 CHFIN 0.3970915 0.2804037 0.4292170 0.5338418 0.4519049 0.4309760 1.0000000>

### 2002

### IINST IFOND IFONC ICORPA IBAT IMAT IFIN

Min. : 0.0 Min. : 0.0 Min. : 0 Min. : -249 Min. : 0 Min. : 0 Min. : 0 1st Qu.: 0.0 1st Qu.: 556.8 1st Qu.: 0 1st Qu.: 3664 1st Qu.: 5584 1st Qu.: 22562 1st Qu.: 0 Median : 0.0 Median : 3220.0 Median : 9003 Median : 31520 Median : 24976 Median : 47522 Median : 762 Mean : 106.6 Mean : 14722.5 Mean : 37642 Mean : 43998 Mean : 51882 Mean : 62953 Mean : 2405 3rd Qu.: 0.0 3rd Qu.: 11302.0 3rd Qu.: 49351 3rd Qu.: 62948 3rd Qu.: 69459 3rd Qu.: 85373 3rd Qu.: 2413 Max. :96442.0 Max. :393235.0 Max. :1363409 Max. :389419 Max. :801086 Max. :789749 Max. :274812

 IINST IFOND IFONC ICORPA IBAT IMAT IFIN IINST 1.0000000000 -0.007348821 -0.0002059283 0.0009716008 0.06127465 0.03764632 0.044495655 IFOND -0.0073488209 1.000000000 0.0463873290 -0.1141662002 0.03904828 0.17337657 0.065564337 IFONC -0.0002059283 0.046387329 1.0000000000 0.0271142970 -0.01045051 0.03351341 0.004396055 ICORPA 0.0009716008 -0.114166200 0.0271142970 1.0000000000 0.30767041 0.19057450 0.014080459 IBAT 0.0612746458 0.039048275 -0.0104505144 0.3076704134 1.00000000 0.29312017 0.071195879 IMAT 0.0376463243 0.173376574 0.0335134131 0.1905744966 0.29312017 1.00000000 0.106486262 IFIN 0.0444956547 0.065564337 0.0043960552 0.0140804591 0.07119588 0.10648626 1.000000000

## CHINST CHREMUN CHFERM CHCINTR CHBAT CHMAT CHFIN Min. : 0 Min. : 393 Min. : 0 Min. : 6350 Min. : 0 Min. : 0 Min. : 0 1st Qu.: 1144 1st Qu.: 12582 1st Qu.: 3893 1st Qu.: 49298 1st Qu.: 1055 1st Qu.: 3641 1st Qu.: 9396 Median : 2306 Median : 27776 Median : 9883 Median : 80296 Median : 4464 Median : 8502 Median : 19877 Mean : 5628 Mean : 46429 Mean : 13544 Mean : 102627 Mean : 8188 Mean : 13143 Mean : 30352 3rd Qu.: 5187 3rd Qu.: 53393 3rd Qu.: 18259 3rd Qu.: 128300 3rd Qu.: 11338 3rd Qu.: 18126 3rd Qu.: 36955 Max. :292143 Max. :801076 Max. :426449 Max. :1648380 Max. :123098 Max. :194471 Max. :582930

### CHINST CHREMUN CHFERM CHCINTR CHBAT CHMAT CHFIN

CHINST 1.0000000 0.3070556 0.2974794 0.2800764 0.1883478 0.3090250 0.2827731 CHREMUN 0.3070556 1.0000000 0.4083529 0.6172685 0.3352026 0.2879723 0.2194613 CHFERM 0.2974794 0.4083529 1.0000000 0.4104676 0.2568587 0.4719560 0.4216576 CHCINTR 0.2800764 0.6172685 0.4104676 1.0000000 0.5787174 0.4654579 0.5096108 CHBAT 0.1883478 0.3352026 0.2568587 0.5787174 1.0000000 0.2207021 0.4807756 CHMAT 0.3090250 0.2879723 0.4719560 0.4654579 0.2207021 1.0000000 0.4490307 CHFIN 0.2827731 0.2194613 0.4216576 0.5096108 0.4807756 0.4490307 1.0000000>

#### 2003

### IINST IFOND IFONC ICORPA IBAT IMAT IFIN

Min. : 0.00 Min. : 0 Min. : 0 Min. : 0 Min. : 0 Min. : 0 Min. : 0 1st Qu.: 0.00 1st Qu.: 585 1st Qu.: 0 1st Qu.: 3701 1st Qu.: 5149 1st Qu.: 21813 1st Qu.: 0 Median : 0.00 Median : 3444 Median : 9494 Median : 32698 Median : 24700 Median : 47479 Median : 813 Mean : 95.22 Mean : 15667 Mean : 38550 Mean : 45079 Mean : 52691 Mean : 62458 Mean : 2551 3rd Qu.: 0.00 3rd Qu.: 12196 3rd Qu.: 50672 3rd Qu.: 65339 3rd Qu.: 70340 3rd Qu.: 82158 3rd Qu.: 2454 Max. :85145.00 Max. :708161 Max. :1362403 Max. :702656 Max. :1349628 Max. :748173 Max. :285668

 IINST IFOND IFONC ICORPA IBAT IMAT IFIN IINST 1.000000000 -0.008629071 -0.002648451 -0.01478148 0.03535233 -0.006067529 0.067325020 IFOND -0.008629071 1.000000000 0.027315257 -0.09346774 0.04179141 0.190914492 0.131942634 IFONC -0.002648451 0.027315257 1.000000000 0.04775507 0.01159956 0.015056175 0.001547148 ICORPA -0.014781479 -0.093467738 0.047755071 1.00000000 0.27943490 0.201098535 0.016102409 IBAT 0.035352332 0.041791413 0.011599556 0.27943490 1.00000000 0.249731921 0.056873613 IMAT -0.006067529 0.190914492 0.015056175 0.20109854 0.24973192 1.000000000 0.122643476 IFIN 0.067325020 0.131942634 0.001547148 0.01610241 0.05687361 0.122643476 1.000000000

## CHINST CHREMUN CHFERM CHCINTR CHBAT CHMAT CHFIN

Min. : 0 Min. : 1 Min. : 0 Min. : 4662 Min. : 0 Min. : 0 Min. : 0

1st Qu.: 1142 1st Qu.: 11846 1st Qu.: 3794 1st Qu.: 50236 1st Qu.: 1043 1st Qu.: 3520 1st Qu.: 9239 Median : 2338 Median : 27180 Median : 9988 Median : 81797 Median : 4466 Median : 8277 Median : 20364 Mean : 5693 Mean : 47835 Mean : 13542 Mean : 103499 Mean : 8318 Mean : 12726 Mean : 31331 3rd Qu.: 4822 3rd Qu.: 54599 3rd Qu.: 18484 3rd Qu.: 128141 3rd Qu.: 11391 3rd Qu.: 17419 3rd Qu.: 37354 Max. :356459 Max. :1557826 Max. :397353 Max. :1773820 Max. :124386 Max. :211727 Max. :945178

### CHINST CHREMUN CHFERM CHCINTR CHBAT CHMAT CHFIN

CHINST 1.0000000 0.2400774 0.2506399 0.2033827 0.1334258 0.2230532 0.2171513 CHREMUN 0.2400774 1.0000000 0.4896939 0.5949471 0.2796867 0.3157466 0.1906249 CHFERM 0.2506399 0.4896939 1.0000000 0.4413726 0.2615615 0.4799462 0.3944519 CHCINTR 0.2033827 0.5949471 0.4413726 1.0000000 0.5623871 0.4559517 0.4762279 CHBAT 0.1334258 0.2796867 0.2615615 0.5623871 1.0000000 0.2217428 0.4565816 CHMAT 0.2230532 0.3157466 0.4799462 0.4559517 0.2217428 1.0000000 0.3990526 CHFIN 0.2171513 0.1906249 0.3944519 0.4762279 0.4565816 0.3990526 1.0000000>

#### 2004

### IINST IFOND IFONC ICORPA IBAT IMAT IFIN

Min. : 0.00 Min. : 0.0 Min. : 0 Min. : -1 Min. : 0 Min. : 0 Min. : 0.0 1st Qu.: 0.00 1st Qu.: 668.5 1st Qu.: 0 1st Qu.: 1195 1st Qu.: 5410 1st Qu.: 21775 1st Qu.: 0.0 Median : 0 Median : 3638.5 Median : 9520 Median : 27521 Median : 24301 Median : 48403 Median : 844.5 Mean : 81.05 Mean : 15953.1 Mean : 39072 Mean : 42270 Mean : 52789 Mean : 64788 Mean : 2537.8 3rd Qu.: 0 3rd Qu.: 12426.0 3rd Qu.: 51223 3rd Qu.: 63171 3rd Qu.: 71820 3rd Qu.: 86923 3rd Qu.: 2542.2 Max. :67487.00 Max. :709833.0 Max. :1361397 Max. :777636 Max. :1253983 Max. :623395 Max. :274186.0

 IINST IFOND IFONC ICORPA IBAT IMAT IFIN IINST 1.000000000 -0.009802457 -0.0069261552 -0.01634411 0.02574281 -0.007296213 0.0595455986 IFOND -0.009802457 1.000000000 0.0137022049 -0.07042348 0.04987892 0.171815874 0.1324012013 IFONC -0.006926155 0.013702205 1.0000000000 0.04433409 0.01982879 0.006667057 -0.0006328634 ICORPA -0.016344107 -0.070423477 0.0443340927 1.00000000 0.29467824 0.226017439 0.0319456910 IBAT 0.025742815 0.049878922 0.0198287860 0.29467824 1.00000000 0.271828018 0.0586879386 IMAT -0.007296213 0.171815874 0.0066670568 0.22601744 0.27182802 1.000000000 0.1282399482 IFIN 0.059545599 0.132401201 -0.0006328634 0.03194569 0.05868794 0.128239948 1.0000000000

### CHINST CHREMUN CHFERM CHCINTR CHBAT CHMAT CHFIN

Min. : 7 Min. : 1019 Min. : 0 Min. : 5526 Min. : 0 Min. : 0 Min. : 0 1st Qu.: 1251 1st Qu.: 12526 1st Qu.: 3863 1st Qu.: 51708 1st Qu.: 1057 1st Qu.: 3526 1st Qu.: 9390 Median : 2464 Median : 29584 Median : 10110 Median : 85441 Median : 4638 Median : 8458 Median : 20638 Mean : 6488 Mean : 48743 Mean : 13592 Mean : 108054 Mean : 8390 Mean : 12706 Mean : 31483 3rd Qu.: 5737 3rd Qu.: 57720 3rd Qu.: 18465 3rd Qu.: 134825 3rd Qu.: 11650 3rd Qu.: 17103 3rd Qu.: 38024 Max. :613251 Max. :780563 Max. :416096 Max. :2352564 Max. :149046 Max. :173598 Max. :828229

### CHINST CHREMUN CHFERM CHCINTR CHBAT CHMAT CHFIN

CHINST 1.0000000 0.1532301 0.2025604 0.1719933 0.1377658 0.2558815 0.2185400 CHREMUN 0.1532301 1.0000000 0.4501676 0.5198149 0.3230310 0.2745372 0.2695066 CHFERM 0.2025604 0.4501676 1.0000000 0.3943439 0.2357693 0.4741334 0.5375636 CHCINTR 0.1719933 0.5198149 0.3943439 1.0000000 0.5363862 0.4527041 0.4941993 CHBAT 0.1377658 0.3230310 0.2357693 0.5363862 1.0000000 0.1901906 0.4525211 CHMAT 0.2558815 0.2745372 0.4741334 0.4527041 0.1901906 1.0000000 0.3931401 CHFIN 0.2185400 0.2695066 0.5375636 0.4941993 0.4525211 0.3931401 1.0000000>

#### 2005

### IINST IFOND IFONC ICORPA IBAT IMAT IFIN

Min. : 0.0 Min. : 0 Min. : 0 Min. : 0 Min. : 0 Min. : 0 Min. : 0.00 1st Qu.: 0.0 1st Qu.: 767 1st Qu.: 0 1st Qu.: 1264 1st Qu.: 4873 1st Qu.: 20369 1st Qu.: 22.25 Median : 0 Median : 3871 Median : 9842 Median : 28325 Median : 24093 Median : 46927 Median : 885.00 Mean : 73.5 Mean : 16450 Mean : 40165 Mean : 43204 Mean : 53140 Mean : 65087 Mean : 2448.28 3rd Qu.: 0.0 3rd Qu.: 12927 3rd Qu.: 53019 3rd Qu.: 64389 3rd Qu.: 72787 3rd Qu.: 86806 3rd Qu.: 2628.00 Max. :49829.0 Max. :875454 Max. :1360391 Max. :696155 Max. :1195699 Max. :639536 Max. :286884.00

 IINST IFOND IFONC ICORPA IBAT IMAT IFIN IINST 1.000000000 -0.009088610 -0.009624619 -0.01311361 0.02096325 -0.008481091 0.020226929 IFOND -0.009088610 1.000000000 0.008511194 -0.05106539 0.06976279 0.206823425 0.113288438 IFONC -0.009624619 0.008511194 1.000000000 0.04351959 0.01937846 0.006616390 0.003931109 ICORPA -0.013113607 -0.051065390 0.043519590 1.00000000 0.30896640 0.245985471 0.051889690 IBAT 0.020963247 0.069762794 0.019378462 0.30896640 1.00000000 0.265276056 0.073018810 IMAT -0.008481091 0.206823425 0.006616390 0.24598547 0.26527606 1.000000000 0.138302248 IFIN 0.020226929 0.113288438 0.003931109 0.05188969 0.07301881 0.138302248 1.000000000

### CHINST CHREMUN CHFERM CHCINTR CHBAT CHMAT CHFIN

Min. : 0 Min. : 40 Min. : 0 Min. : 4617 Min. : 0 Min. : 0 Min. : 0

1st Qu.: 1238 1st Qu.: 10864 1st Qu.: 3926 1st Qu.: 51127 1st Qu.: 1042 1st Qu.: 3709 1st Qu.: 10179 Median : 2464 Median : 24905 Median : 10072 Median : 86707 Median : 4800 Median : 8853 Median : 22007 Mean : 6478 Mean : 44949 Mean : 13473 Mean : 108714 Mean : 8630 Mean : 13104 Mean : 32922 3rd Qu.: 5324 3rd Qu.: 50585 3rd Qu.: 18379 3rd Qu.: 136809 3rd Qu.: 11980 3rd Qu.: 17963 3rd Qu.: 41021 Max. :308327 Max. :693403 Max. :267168 Max. :2385462 Max. :143689 Max. :128689 Max. :657322

### CHINST CHREMUN CHFERM CHCINTR CHBAT CHMAT CHFIN

CHINST 1.0000000 0.2062658 0.3668431 0.2590331 0.1729801 0.3107917 0.2752524 CHREMUN 0.2062658 1.0000000 0.4107520 0.5751799 0.3394764 0.2641903 0.2570475 CHFERM 0.3668431 0.4107520 1.0000000 0.4393376 0.2507441 0.5079443 0.4879119 CHCINTR 0.2590331 0.5751799 0.4393376 1.0000000 0.6110515 0.4117178 0.5045798 CHBAT 0.1729801 0.3394764 0.2507441 0.6110515 1.0000000 0.2184163 0.3998523 CHMAT 0.3107917 0.2641903 0.5079443 0.4117178 0.2184163 1.0000000 0.3973280 CHFIN 0.2752524 0.2570475 0.4879119 0.5045798 0.3998523 0.3973280 1.0000000>

### 2006

### IINST IFOND IFONC ICORPA IBAT IMAT IFIN

Min. : 0.00 Min. : 0.0 Min. : 0 Min. : 0 Min. : 0 Min. : 0 Min. : 0.00 1st Qu.: 0.00 1st Qu.: 904.2 1st Qu.: 0 1st Qu.: 4364 1st Qu.: 4582 1st Qu.: 18958 1st Qu.: 41.75 Median : 0 Median : 4127.0 Median : 10296 Median : 33826 Median : 23653 Median : 45777 Median : 960 Mean : 67.31 Mean : 17143.7 Mean : 41088 Mean : 47771 Mean : 54469 Mean : 65408 Mean : 2578.40 3rd Qu.: 0 3rd Qu.: 13468.2 3rd Qu.: 53988 3rd Qu.: 69299 3rd Qu.: 71697 3rd Qu.: 88626 3rd Qu.: 2769.25 Max. :32171.00 Max. :880535.0 Max. :1359385 Max. :626185 Max. :1432491 Max. :593782 Max. :300167

 IINST IFOND IFONC ICORPA IBAT IMAT IFIN IINST 1.000000000 -0.01253946 -0.009725581 0.04963179 0.009502484 0.003626782 0.01194132 IFOND -0.012539464 1.00000000 0.006443740 -0.04666804 0.089179161 0.256281288 0.12244503 IFONC -0.009725581 0.00644374 1.000000000 0.03876976 0.007901791 0.029013812 0.02118703 ICORPA 0.049631794 -0.04666804 0.038769765 1.00000000 0.304904239 0.244956154 0.05169138 IBAT 0.009502484 0.08917916 0.007901791 0.30490424 1.000000000 0.303654027 0.09700577 IMAT 0.003626782 0.25628129 0.029013812 0.24495615 0.303654027 1.000000000 0.14808175 IFIN 0.011941319 0.12244503 0.021187034 0.05169138 0.097005768 0.148081751 1.00000000

CHINST CHREMUN CHFERM CHCINTR CHBAT CHMAT CHFIN Min. : 0 Min. : 1229 Min. : 0 Min. : 5772 Min. : 0 Min. : 0 Min. : 0 1st Qu.: 1185 1st Qu.: 12551 1st Qu.: 3845 1st Qu.: 51136 1st Qu.: 1016 1st Qu.: 3572 1st Qu.: 9645 Median : 2408 Median : 29181 Median : 10029 Median : 86737 Median : 4590 Median : 8446 Median : 22267 Mean : 6131 Mean : 50086 Mean : 13402 Mean : 111076 Mean : 8785 Mean : 13205 Mean : 34741 3rd Qu.: 5291 3rd Qu.: 59018 3rd Qu.: 17980 3rd Qu.: 139278 3rd Qu.: 12116 3rd Qu.: 17498 3rd Qu.: 40889 Max. :222078 Max. :1090050 Max. :335963 Max. :2667464 Max. :157829 Max. :127638 Max. :1432744

### CHINST CHREMUN CHFERM CHCINTR CHBAT CHMAT CHFIN

CHINST 1.0000000 0.2142149 0.3235254 0.2996590 0.2213761 0.3373891 0.2674840 CHREMUN 0.2142149 1.0000000 0.3719850 0.5242372 0.3172970 0.2439371 0.1894410 CHFERM 0.3235254 0.3719850 1.0000000 0.4321027 0.2642148 0.4947644 0.3789014 CHCINTR 0.2996590 0.5242372 0.4321027 1.0000000 0.6124587 0.4232372 0.4314160 CHBAT 0.2213761 0.3172970 0.2642148 0.6124587 1.0000000 0.2295553 0.3887674 CHMAT 0.3373891 0.2439371 0.4947644 0.4232372 0.2295553 1.0000000 0.3430989 CHFIN 0.2674840 0.1894410 0.3789014 0.4314160 0.3887674 0.3430989 1.0000000>

#### 2007

### IINST IFOND IFONC ICORPA IBAT IMAT IFIN

Min. : 0.0 Min. : 0 Min. : 0 Min. : 0 Min. : 0 Min. : 0 Min. : 0.0 1st Qu.: 0.0 1st Qu.: 1003 1st Qu.: 0 1st Qu.: 4280 1st Qu.: 4640 1st Qu.: 17641 1st Qu.: 50.2 Median : 0 Median : 4358 Median : 10430 Median : 33411 Median : 23559 Median : 47198 Median : 960.0 Mean : 86.5 Mean : 17794 Mean : 41738 Mean : 48781 Mean : 55740 Mean : 70276 Mean : 2664.7 3rd Qu.: 0.0 3rd Qu.: 14209 3rd Qu.: 55339 3rd Qu.: 71343 3rd Qu.: 72605 3rd Qu.: 94603 3rd Qu.: 2744.0 Max. :55064.0 Max. :758091 Max. :1358378 Max. :542709 Max. :1278501 Max. :702658 Max. :500000.0

 IINST IFOND IFONC ICORPA IBAT IMAT IFIN IINST 1.00000000 0.0524993517 -0.0112062177 0.03042784 0.058325278 0.07164865 0.01155914 IFOND 0.05249935 1.0000000000 0.0009153084 -0.05606334 0.086796809 0.29037081 0.07730206 IFONC -0.01120622 0.0009153084 1.0000000000 0.02972180 -0.002633303 0.01515395 0.02176399 ICORPA 0.03042784 -0.0560633430 0.0297217984 1.00000000 0.341077232 0.22290390 0.04656876 IBAT 0.05832528 0.0867968086 -0.0026333028 0.34107723 1.000000000 0.29895859 0.07223224 IMAT 0.07164865 0.2903708063 0.0151539465 0.22290390 0.298958590 1.00000000 0.10630751 IFIN 0.01155914 0.0773020553 0.0217639908 0.04656876 0.072232241 0.10630751 1.00000000

### CHINST CHREMUN CHFERM CHCINTR CHBAT CHMAT CHFIN

Min. : 0 Min. : 1262 Min. : 0 Min. : 4783 Min. : 0.0 Min. : 0 Min. : 0 1st Qu.: 1127 1st Qu.: 17763 1st Qu.: 3790 1st Qu.: 54002 1st Qu.: 905.2 1st Qu.: 3151 1st Qu.: 9257 Median : 2350 Median : 39015 Median : 10232 Median : 92949 Median : 4276.0 Median : 8160 Median : 22036 Mean : 6970 Mean : 63647 Mean : 13849 Mean : 119144 Mean : 8873.3 Mean : 13203 Mean : 34062 3rd Qu.: 5515 3rd Qu.: 80220 3rd Qu.: 18491 3rd Qu.: 149660 3rd Qu.: 12207.5 3rd Qu.: 17143 3rd Qu.: 41396 Max. :323707 Max. :849214 Max. :307122 Max. :2668596 Max. :187327.0 Max. :145075 Max. :826296

### CHINST CHREMUN CHFERM CHCINTR CHBAT CHMAT CHFIN

CHINST 1.0000000 0.2635511 0.3403672 0.2688078 0.2123305 0.3915459 0.2855910 CHREMUN 0.2635511 1.0000000 0.5108486 0.4745127 0.2910978 0.3226940 0.2166923 CHFERM 0.3403672 0.5108486 1.0000000 0.4490353 0.2670274 0.4992177 0.4659149 CHCINTR 0.2688078 0.4745127 0.4490353 1.0000000 0.5985488 0.4425612 0.4995006 CHBAT 0.2123305 0.2910978 0.2670274 0.5985488 1.0000000 0.2639327 0.4426952 CHMAT 0.3915459 0.3226940 0.4992177 0.4425612 0.2639327 1.0000000 0.4263793 CHFIN 0.2855910 0.2166923 0.4659149 0.4995006 0.4426952 0.4263793 1.0000000>

### 2008

### IINST IFOND IFONC ICORPA IBAT IMAT IFIN

Min. : 0.00 Min. : 0 Min. : 0 Min. : 0 Min. : 0 Min. : 0 Min. : 0

1st Qu.: 0.00 1st Qu.: 1090 1st Qu.: 0 1st Qu.: 4246 1st Qu.: 4562 1st Qu.: 17013 1st Qu.: 44 Median : 0.00 Median : 4694 Median : 10733 Median : 32648 Median : 23664 Median : 50918 Median : 977 Mean : 87.47 Mean : 18794 Mean : 44312 Mean : 49549 Mean : 56347 Mean : 77055 Mean : 2689 3rd Qu.: 0.00 3rd Qu.: 14664 3rd Qu.: 56669 3rd Qu.: 73729 3rd Qu.: 71795 3rd Qu.:107996 3rd Qu.: 2717 Max. :57302.00 Max. :1088229 Max. :3537342 Max. :497575 Max. :1285904 Max. :857348 Max. :500000

 IINST IFOND IFONC ICORPA IBAT IMAT IFIN IINST 1.000000000 0.052413149 -0.008451599 0.04562300 0.10667894 0.06253785 0.01280264 IFOND 0.052413149 1.000000000 -0.006388064 -0.05079666 0.08312312 0.26329768 0.05647676 IFONC -0.008451599 -0.006388064 1.000000000 0.05987697 0.01296224 0.03677933 0.01493201 ICORPA 0.045623000 -0.050796662 0.059876974 1.00000000 0.36491491 0.18477538 0.04784578 IBAT 0.106678944 0.083123119 0.012962235 0.36491491 1.00000000 0.29018888 0.06726400 IMAT 0.062537851 0.263297677 0.036779332 0.18477538 0.29018888 1.00000000 0.09972347 IFIN 0.012802635 0.056476758 0.014932011 0.04784578 0.06726400 0.09972347 1.00000000

## CHINST CHREMUN CHFERM CHCINTR CHBAT CHMAT CHFIN Min. : 0 Min. : 456 Min. : 0 Min. : 6003 Min. : 0.0 Min. : 0 Min. : 0 1st Qu.: 1246 1st Qu.: 9971 1st Qu.: 3920 1st Qu.: 59191 1st Qu.: 863.5 1st Qu.: 2655 1st Qu.: 9275 Median : 2434 Median : 22725 Median : 10547 Median : 103112 Median : 4216.0 Median : 9018 Median : 23391 Mean : 7718 Mean : 45330 Mean : 14937 Mean : 133358 Mean : 8816.5 Mean : 14937 Mean : 37457 3rd Qu.: 5510 3rd Qu.: 49441 3rd Qu.: 20280 3rd Qu.: 172255 3rd Qu.: 11801.0 3rd Qu.: 19622 3rd Qu.: 47913 Max. :698993 Max. :1046998 Max. :277803 Max. :2338335 Max. :201221.0 Max. :154633 Max. :689443

### CHINST CHREMUN CHFERM CHCINTR CHBAT CHMAT CHFIN

CHINST 1.0000000 0.1829392 0.2628888 0.2508054 0.1636140 0.3904293 0.4010240 CHREMUN 0.1829392 1.0000000 0.4262304 0.4890259 0.3201828 0.1860749 0.2585582 CHFERM 0.2628888 0.4262304 1.0000000 0.5247090 0.2831569 0.5472625 0.4896527 CHCINTR 0.2508054 0.4890259 0.5247090 1.0000000 0.5917934 0.4989921 0.5632104 CHBAT 0.1636140 0.3201828 0.2831569 0.5917934 1.0000000 0.2585940 0.4624788 CHMAT 0.3904293 0.1860749 0.5472625 0.4989921 0.2585940 1.0000000 0.5089835 CHFIN 0.4010240 0.2585582 0.4896527 0.5632104 0.4624788 0.5089835 1.0000000>

#### 2009

#### IINST IFOND IFONC ICORPA IBAT IMAT IFIN

Min. : 0.0 Min. : 0 Min. : 0 Min. : 0 Min. : 0 Min. : 0 Min. : 0.0 1st Qu.: 0.0 1st Qu.: 1144 1st Qu.: 0 1st Qu.: 3326 1st Qu.: 4121 1st Qu.: 16595 1st Qu.: 41.8 Median : 0 Median : 4943 Median : 11020 Median : 32454 Median : 22050 Median : 50043 Median : 997.5 Mean : 123.8 Mean : 19323 Mean : 45576 Mean : 49528 Mean : 57970 Mean : 78309 Mean : 2736.6 3rd Qu.: 0.0 3rd Qu.: 15118 3rd Qu.: 58206 3rd Qu.: 73050 3rd Qu.: 72714 3rd Qu.: 107181 3rd Qu.: 2719.0 Max. :73210.0 Max. :1045072 Max. :3537342 Max. :543048 Max. :1112864 Max. :1021997 Max. :700000.0

 IINST IFOND IFONC ICORPA IBAT IMAT IFIN IINST 1.00000000 0.070872416 -0.012119809 0.02450448 0.115783063 0.06104978 0.03405466 IFOND 0.07087242 1.000000000 -0.006817738 -0.05183336 0.097465984 0.27194681 0.07898795 IFONC -0.01211981 -0.006817738 1.000000000 0.05025985 -0.004165228 0.04711020 0.01534358 ICORPA 0.02450448 -0.051833359 0.050259852 1.00000000 0.340760500 0.17013371 0.03905764 IBAT 0.11578306 0.097465984 -0.004165228 0.34076050 1.000000000 0.27700313 0.04951437 IMAT 0.06104978 0.271946807 0.047110197 0.17013371 0.277003127 1.00000000 0.07179530 IFIN 0.03405466 0.078987955 0.015343584 0.03905764 0.049514367 0.07179530 1.00000000

## CHINST CHREMUN CHFERM CHCINTR CHBAT CHMAT CHFIN

Min. : 0 Min. : 84 Min. : 0 Min. : 6918 Min. : 0 Min. : 0 Min. : 0

1st Qu.: 1184 1st Qu.: 13658 1st Qu.: 3813 1st Qu.: 59211 1st Qu.: 915 1st Qu.: 2891 1st Qu.: 9054 Median : 2364 Median : 32978 Median : 10466 Median : 104310 Median : 4288 Median : 8478 Median : 22712 Mean : 7708 Mean : 57681 Mean : 14470 Mean : 133289 Mean : 8935 Mean : 14117 Mean : 34993 3rd Qu.: 5769 3rd Qu.: 72291 3rd Qu.: 19238 3rd Qu.: 166850 3rd Qu.: 12295 3rd Qu.: 18352 3rd Qu.: 44839 Max. :630226 Max. :1148497 Max. :321078 Max. :2444258 Max. :189574 Max. :137050 Max. :757083

### CHINST CHREMUN CHFERM CHCINTR CHBAT CHMAT CHFIN

CHINST 1.0000000 0.1888064 0.2187764 0.2279936 0.1488221 0.3222264 0.3303429 CHREMUN 0.1888064 1.0000000 0.5217263 0.4804560 0.2975122 0.2749113 0.2503488 CHFERM 0.2187764 0.5217263 1.0000000 0.4792625 0.2847685 0.4954980 0.4773028 CHCINTR 0.2279936 0.4804560 0.4792625 1.0000000 0.5825160 0.4538946 0.5480352 CHBAT 0.1488221 0.2975122 0.2847685 0.5825160 1.0000000 0.2556935 0.4557893 CHMAT 0.3222264 0.2749113 0.4954980 0.4538946 0.2556935 1.0000000 0.4633945 CHFIN 0.3303429 0.2503488 0.4773028 0.5480352 0.4557893 0.4633945 1.0000000>

## Performance du modèle

Script R

#Etude du caractère aléatoire des distributions des processeurs

#Loi normale

read.table('.../Résilience des exploitations/Recherche étape 5/Calculs/ExploitImmo200x.csv', header=T, dec=',', sep=';')

explo200x<-read.table('.../Résilience des exploitations/Recherche étape 5/Calculs/ExploitImmo200x.csv', header=T, dec=',', sep=';')

rownames(explo200x)<-explo200x[,1]

colnames(explo200x)<-explo200x[1,]

IINST<-sort(explo200x[,5], decreasing=FALSE)

ln<-dnorm(IINST, mean=mean(IINST), sd=sd(IINST))

plot(ln, xlab="Exploitations", ylab="Probabilité pour IINST",col=1)

title("IINST - fonction de densité de la loi normale")

IFOND<-sort(explo200x[,6], decreasing=FALSE)

ln<-dnorm(IFOND, mean=mean(IFOND), sd=sd(IFOND))

plot(ln, xlab="Exploitations", ylab="Probabilité pour IFOND",col=1)

title("IFOND - fonction de densité de la loi normale")

IFONC<-sort(explo200x[,7], decreasing=FALSE)

ln<-dnorm(IFONC, mean=mean(IFONC), sd=sd(IFONC))

plot(ln, xlab="Exploitations", ylab="Probabilité pour IFONC",col=1)

title("IFONC - fonction de densité de la loi normale")

ICORPA<-sort(explo200x[,8], decreasing=FALSE)

ln<-dnorm(ICORPA, mean=mean(ICORPA), sd=sd(ICORPA))

plot(ln, xlab="Exploitations", ylab="Probabilité pour ICORPA",col=1)

title("ICORPA - fonction de densité de la loi normale")

IBAT<-sort(explo200x[,9], decreasing=FALSE)

ln<-dnorm(IBAT, mean=mean(IBAT), sd=sd(IBAT))

plot(ln, xlab="Exploitations", ylab="Probabilité pour IBAT",col=1)

title("IBAT - fonction de densité de la loi normale")

IMAT<-sort(explo200x[,10], decreasing=FALSE)

ln<-dnorm(IMAT, mean=mean(IMAT), sd=sd(IMAT))

plot(ln, xlab="Exploitations", ylab="Probabilité pour IMAT",col=1)

title("IMAT - fonction de densité de la loi normale") IFIN<-sort(explo200x[,11], decreasing=FALSE) ln<-dnorm(IFIN, mean=mean(IFIN), sd=sd(IFIN)) plot(ln, xlab="Exploitations", ylab="Probabilité pour IFIN",col=1) title("IFIN - fonction de densité de la loi normale")

#Etude du caractère aléatoire des distributions des facteurs de production

#Loi normale

read.table('.../Résilience des exploitations/Recherche étape 5/Calculs/ExploitCharges200x.csv', header=T, dec=',', sep=';') explo200x<-read.table('.../Résilience des exploitations/Recherche étape 5/Calculs/ExploitCharges200x.csv', header=T, dec=',', sep=';') rownames(explo200x)<-explo200x[,1] colnames(explo200x)<-explo200x[1,] CHINST<-sort(explo200x[,5], decreasing=FALSE) ln<-dnorm(CHINST, mean=mean(CHINST), sd=sd(CHINST)) plot(ln, xlab="Exploitations", ylab="Probabilité pour CHINST",col=1) title("CHINST - fonction de densité de la loi normale") CHREMUN<-sort(explo200x[,6], decreasing=FALSE) ln<-dnorm(CHREMUN, mean=mean(CHREMUN), sd=sd(CHREMUN)) plot(ln, xlab="Exploitations", ylab="Probabilité pour CHREMUN",col=1) title("CHREMUN - fonction de densité de la loi normale") CHFERM<-sort(explo200x[,7], decreasing=FALSE) ln<-dnorm(CHFERM, mean=mean(CHFERM), sd=sd(CHFERM)) plot(ln, xlab="Exploitations", ylab="Probabilité pour CHFERM",col=1) title("CHFERM - fonction de densité de la loi normale") CHCINTR<-sort(explo200x[,8], decreasing=FALSE) ln<-dnorm(CHCINTR, mean=mean(CHCINTR), sd=sd(CHCINTR)) plot(ln, xlab="Exploitations", ylab="Probabilité pour CHCINTR",col=1) title("CHCINTR - fonction de densité de la loi normale") CHBAT<-sort(explo200x[,9], decreasing=FALSE) ln<-dnorm(CHBAT, mean=mean(CHBAT), sd=sd(CHBAT)) plot(ln, xlab="Exploitations", ylab="Probabilité pour CHBAT",col=1) title("CHBAT - fonction de densité de la loi normale") CHMAT<-sort(explo200x[,10], decreasing=FALSE) ln<-dnorm(CHMAT, mean=mean(CHMAT), sd=sd(CHMAT)) plot(ln, xlab="Exploitations", ylab="Probabilité pour CHMAT",col=1)

title("CHMAT - fonction de densité de la loi normale") CHFIN<-sort(explo200x[,11], decreasing=FALSE) ln<-dnorm(CHFIN, mean=mean(CHFIN), sd=sd(CHFIN)) plot(ln, xlab="Exploitations", ylab="Probabilité pour CHFIN",col=1) title("CHFIN - fonction de densité de la loi normale")

Résultats : L'ensemble des 140 représentations graphiques est à disposition sur simple demande à l'adresse mail sur la couverture. Elles sont regroupées dans une archive compressée de fichiers \*.png.

stabilité et déséquilibre des exploitations

#Cas général concernant la structures du capital immobilisé

```
#Divergences des déclinaisons de système
read.table('.../Résilience des exploitations/Recherche étape 5/Données/Echantillon/ExploitImmo200x.csv',
header=T, dec=',', sep=';')
explo200x<-read.table('.../Résilience des exploitations/Recherche étape 5/Données/Echantillon/
ExploitImmo200x.csv', header=T, dec=',', sep=';')
rownames(explo200x)<-explo200x[,1]
explo200x<-explo200x[,5:11]
#ACP
explo200xacp<-princomp(explo200x)
summary(explo200xacp)
#Représentation graphique
plot(explo200xacp$scores[,1],explo200xacp$scores[,2],type="n",xlab="composante1",ylab="composante2")
id<-dimnames(explo200x)[[1]]
text(explo200xacp$scores[,1],explo200xacp$scores[,2],id,cex=0.5,font=4,col=1)
axis(1,pos=0)
axis(2,pos=0)
```
Échantillon réduit de la 23730

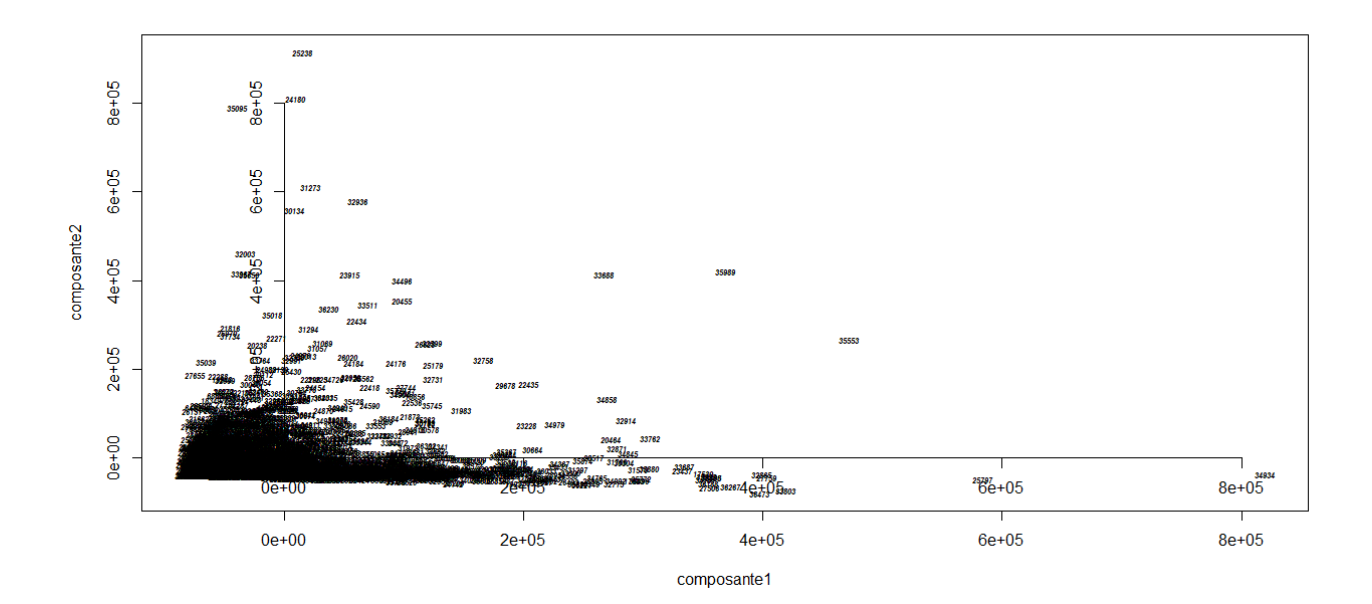

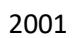

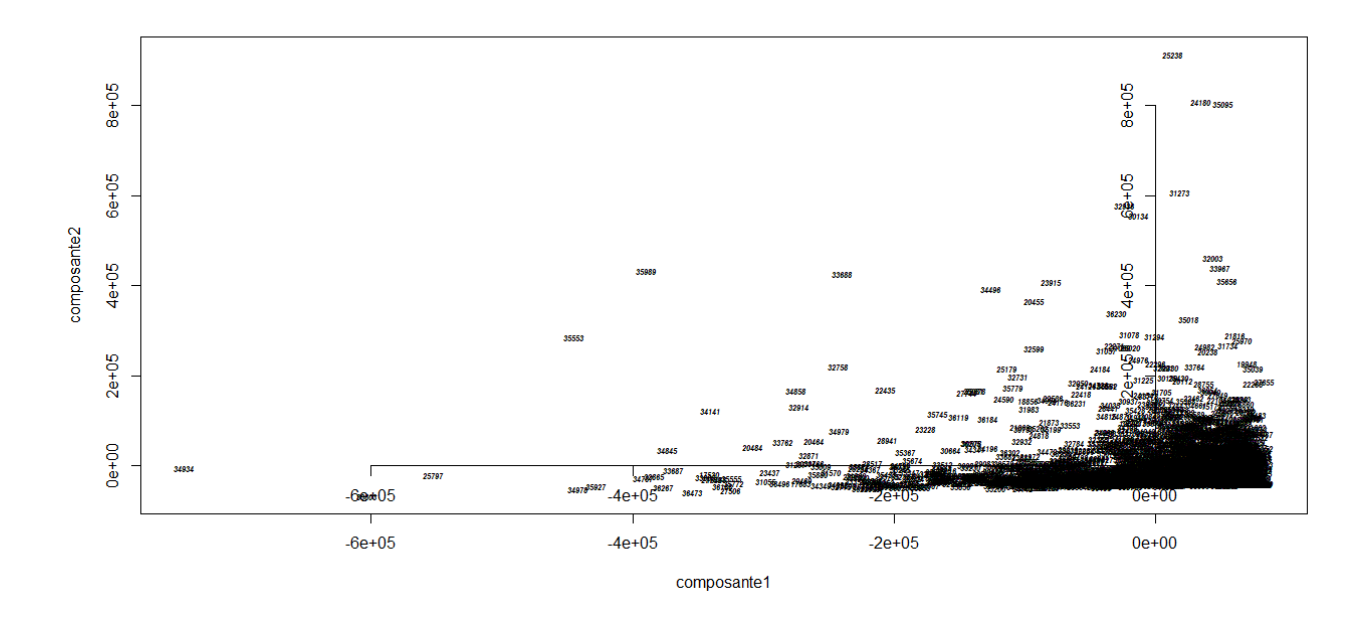

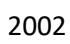

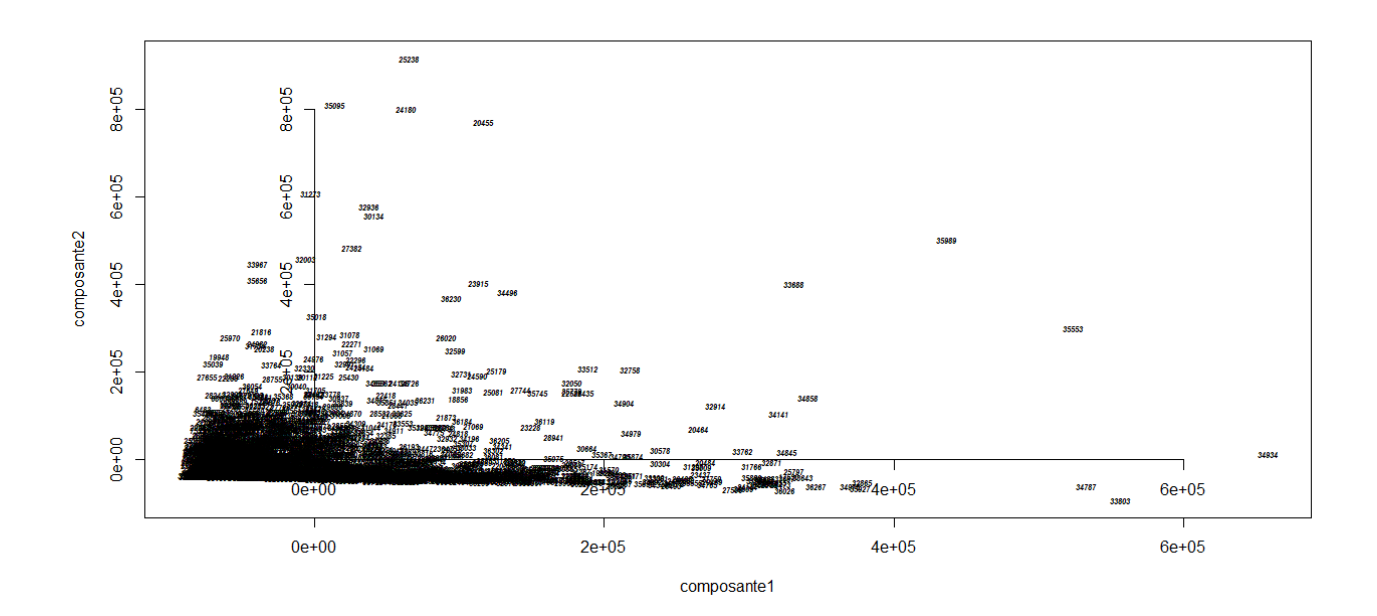

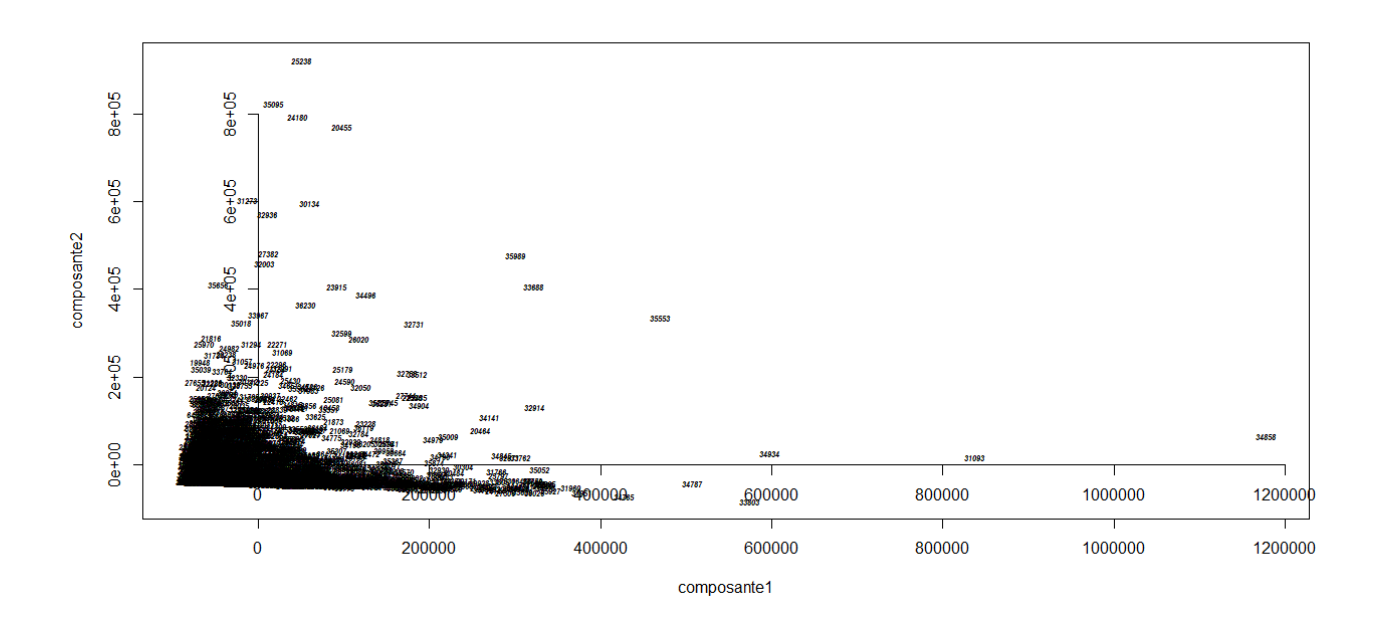

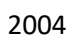

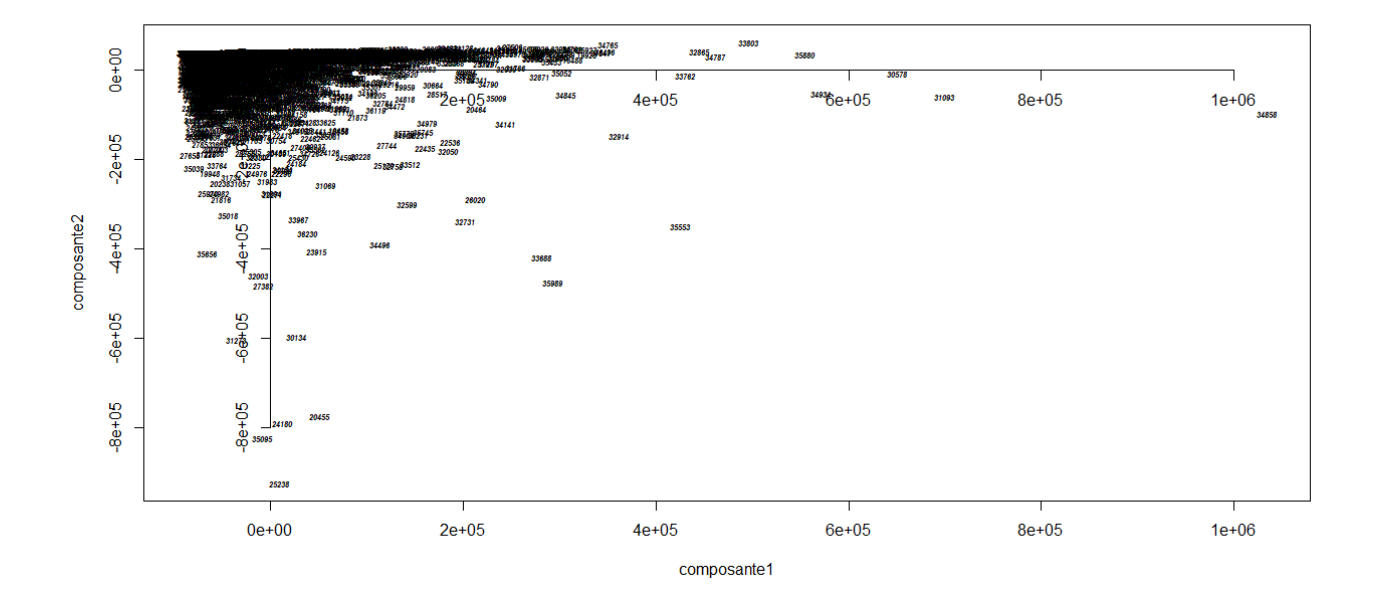

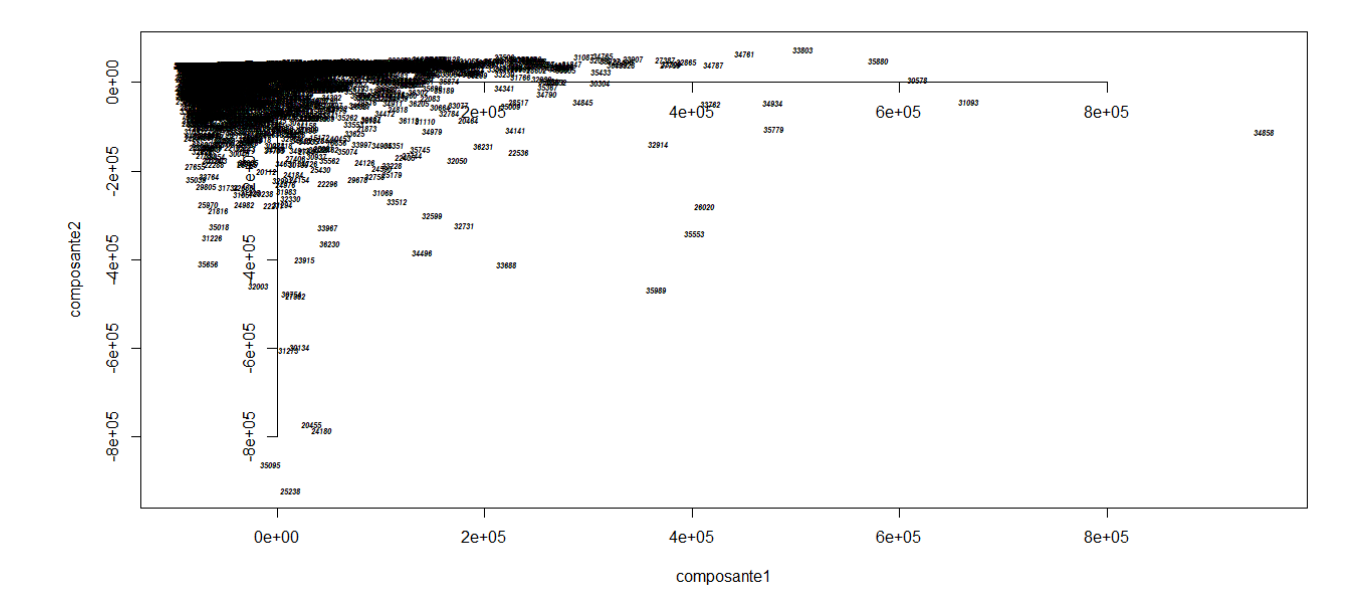

## 

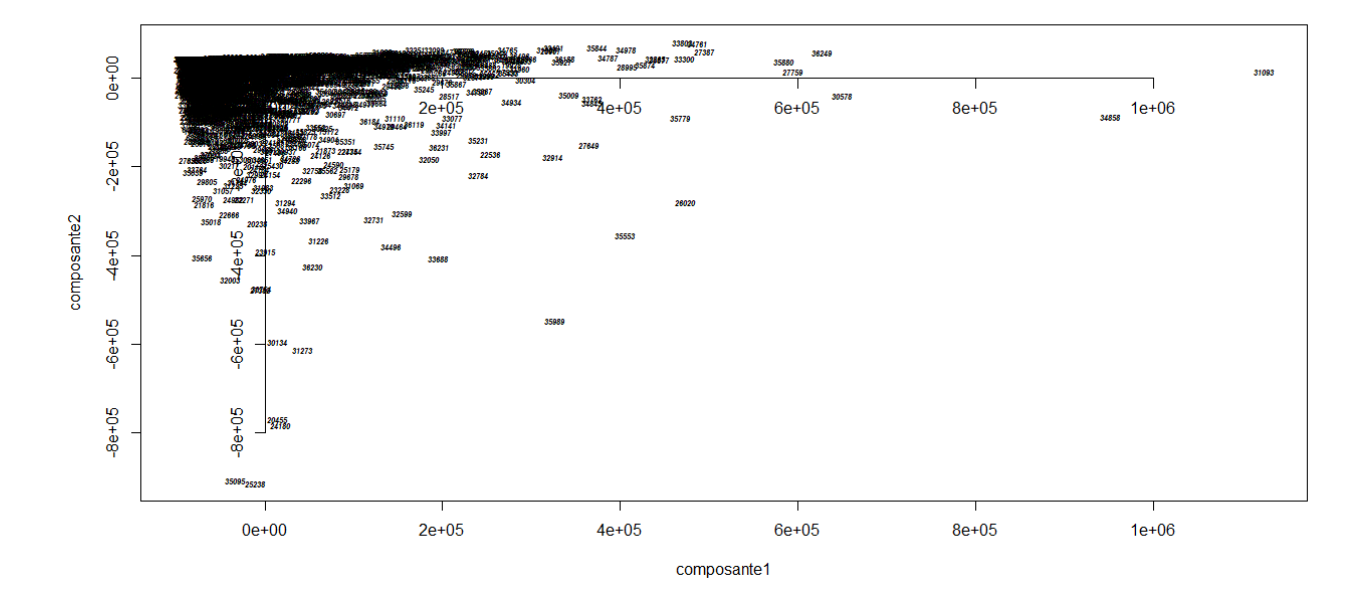

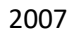

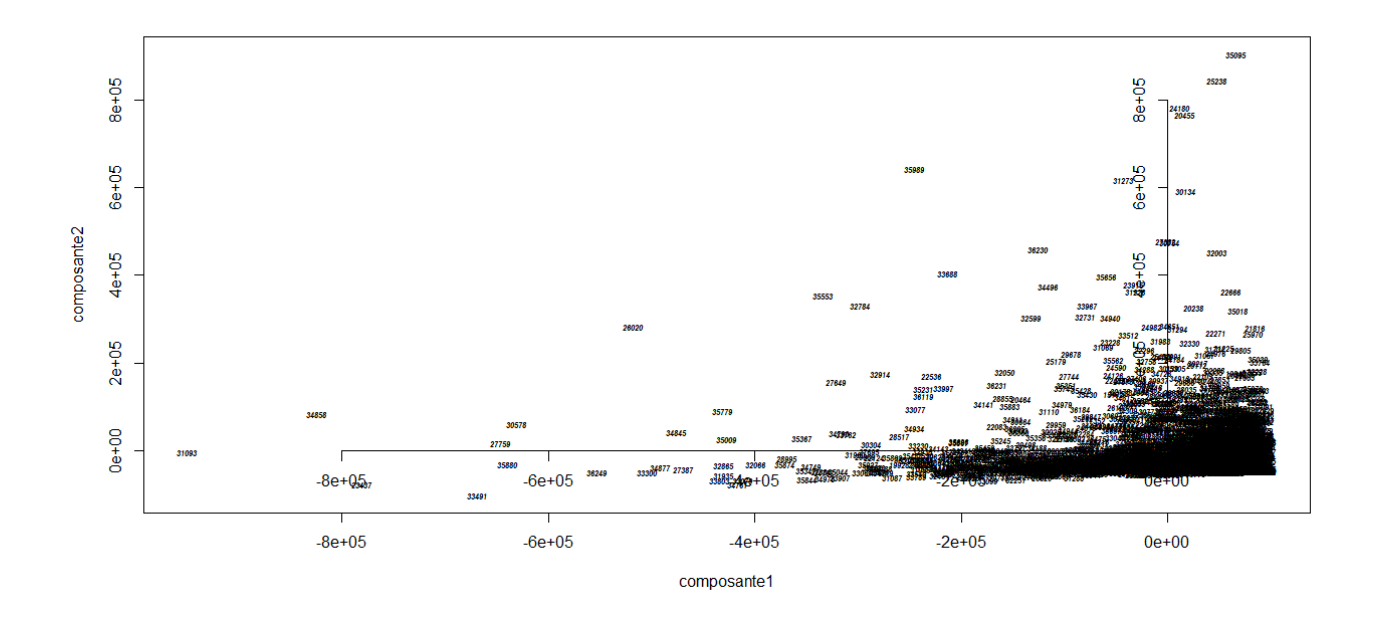

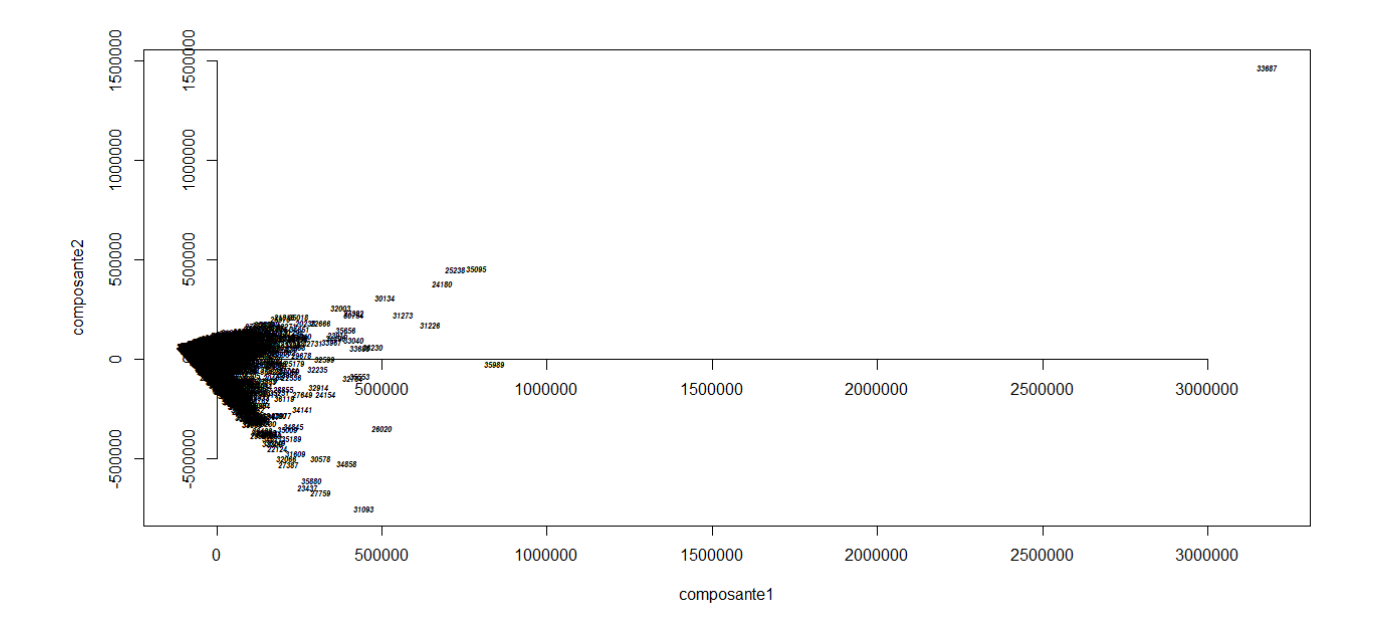

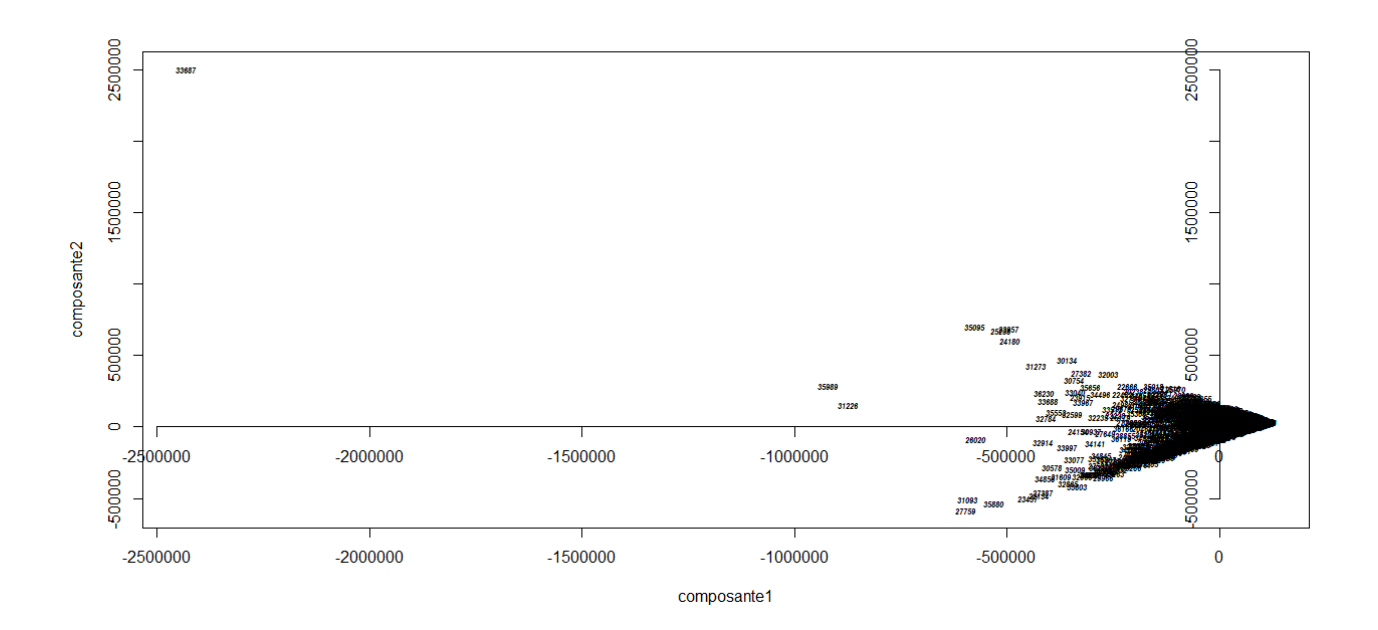

#Cas général concernant les charges

## #déséquilibre des systèmes

```
read.table('.../Résilience des exploitations/Recherche étape 5/Données/Echantillon/ExploitCharges200x.csv'
, header=T, dec=',', sep=';')
explo200x<-read.table('.../Résilience des exploitations/Recherche étape 5/Données/Echantillon/Exploit
Charges200x.csv', header=T, dec=',', sep=';')
rownames(explo200x)<-explo200x[,1]
explo200x<-explo200x[,5:11]
#ACP
explo200xacp<-princomp(explo200x)
summary(explo200xacp)
#Représentation graphique
plot(explo200xacp$scores[,1],explo200xacp$scores[,2],type="n",xlab="composante1",ylab="composante2")
id<-dimnames(explo200x)[[1]]
text(explo200xacp$scores[,1],explo200xacp$scores[,2],id,cex=0.5,font=4,col=1)
axis(1,pos=0)
axis(2,pos=0)
```
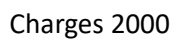

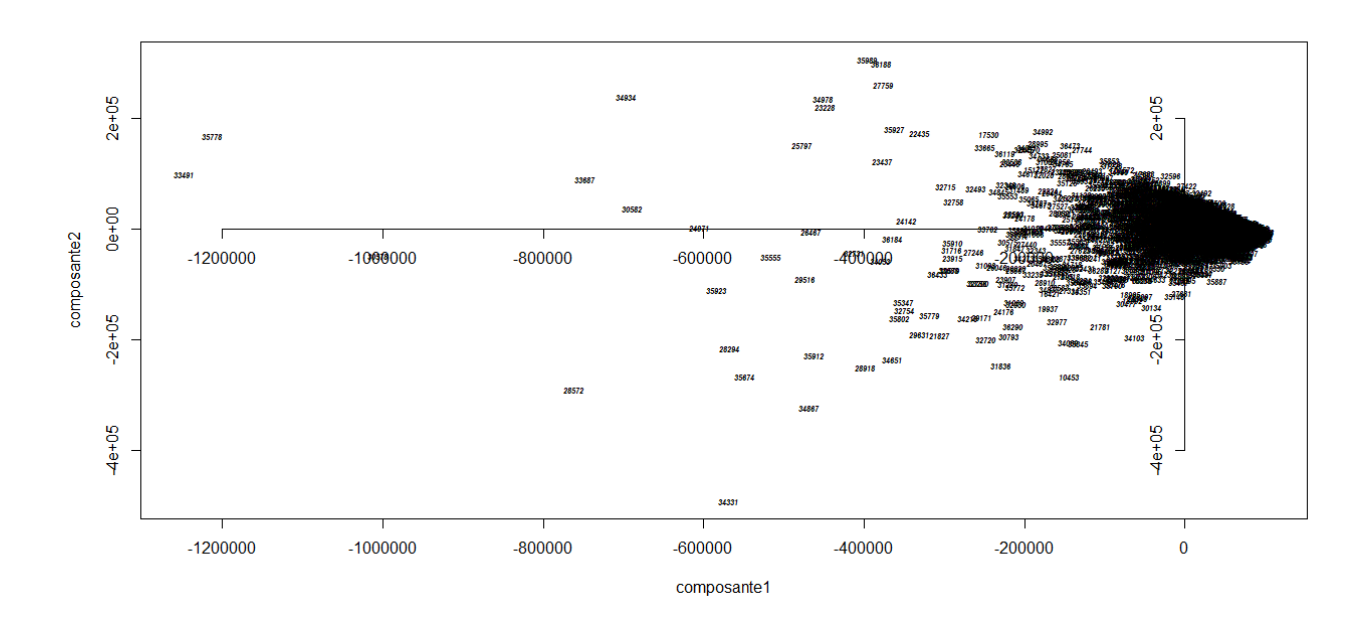

Charges 2001

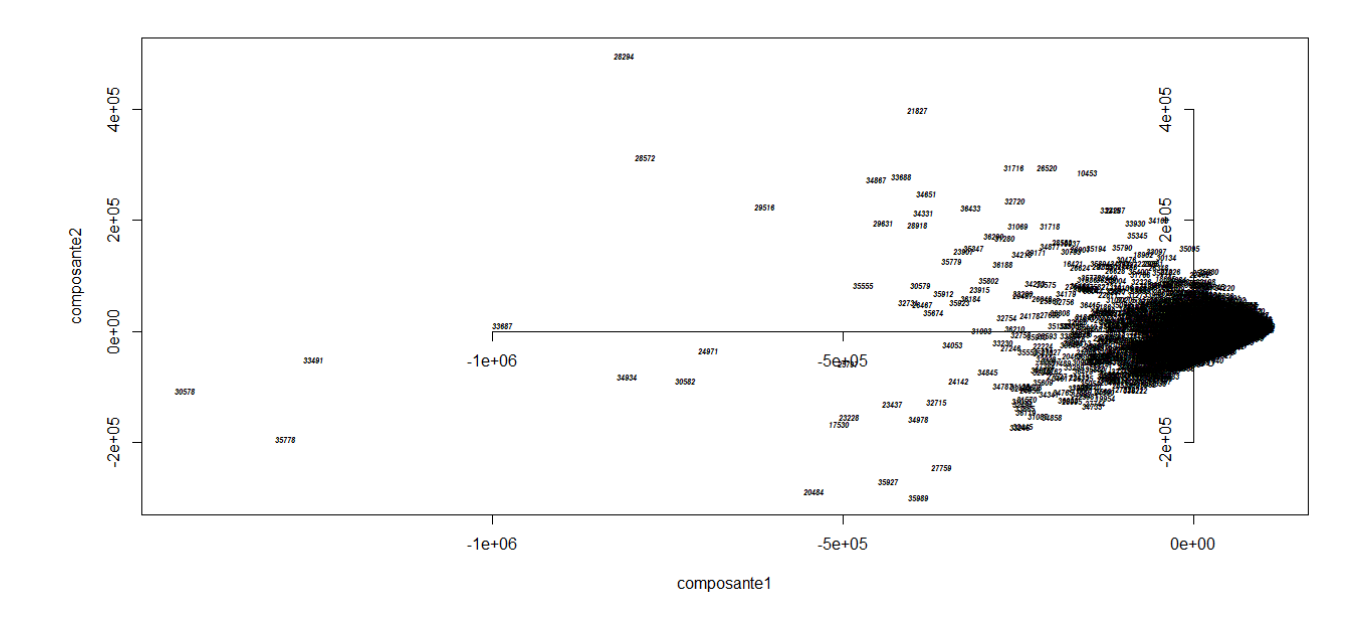

## Charges 2002

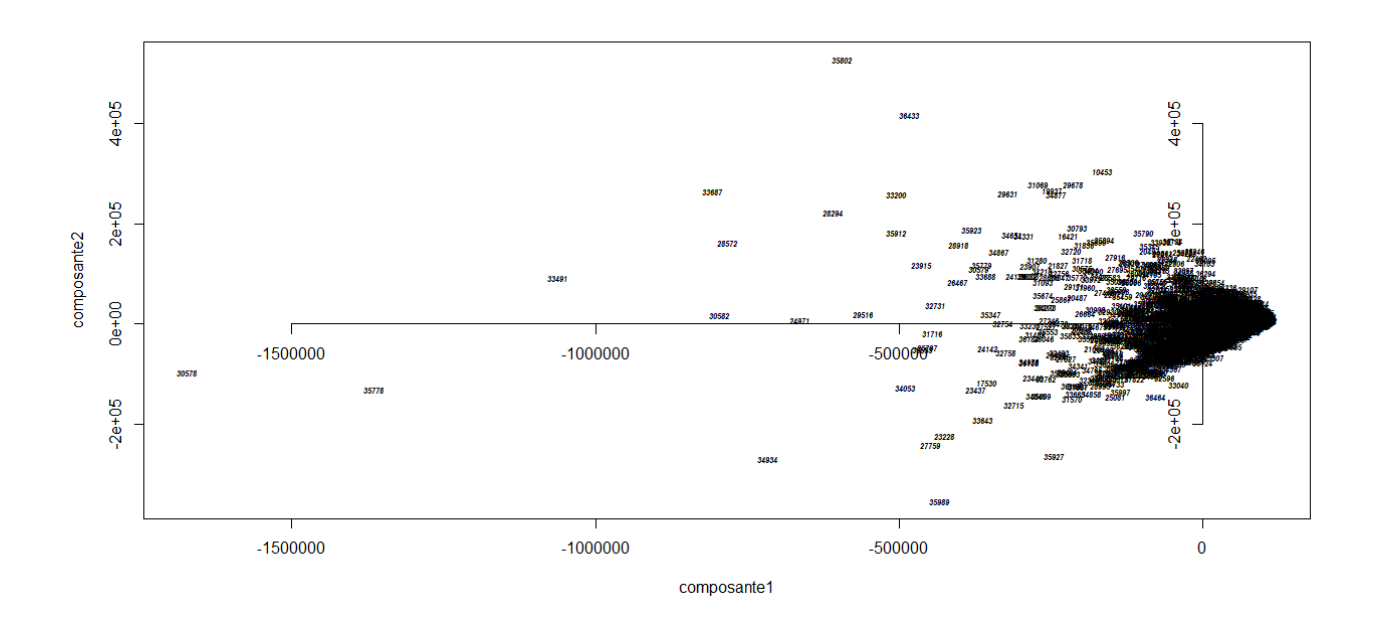

Charges 2003

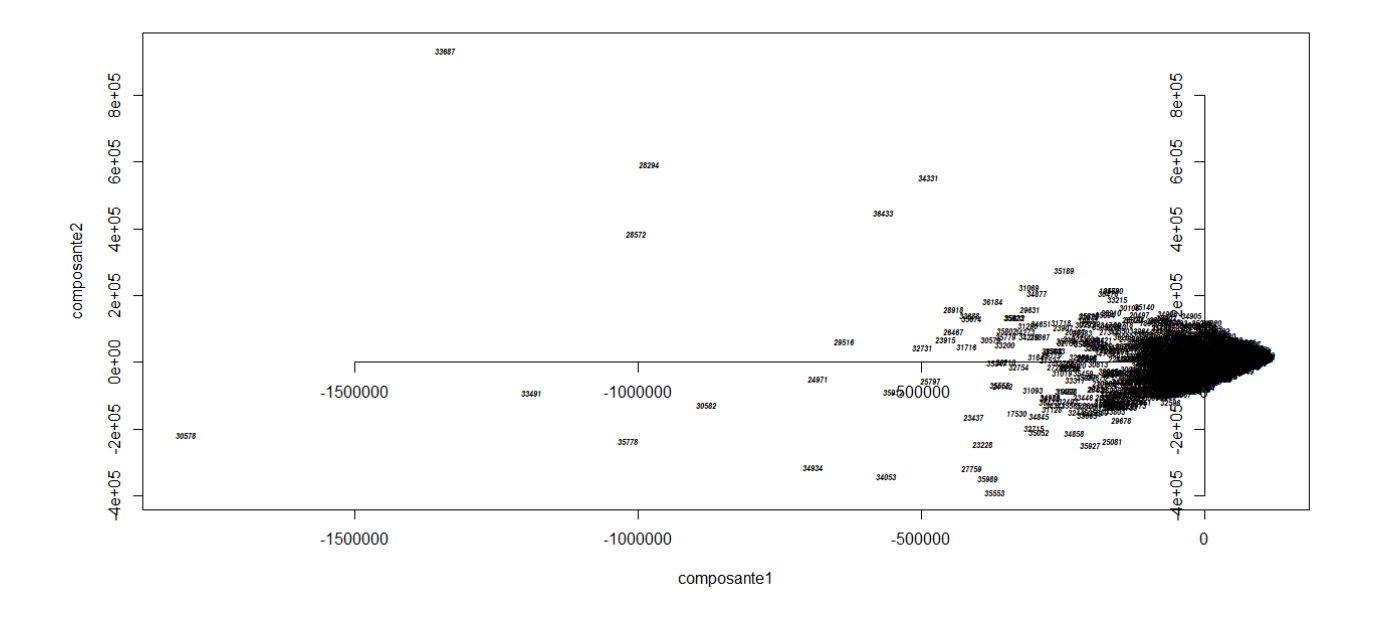

## Charges 2004

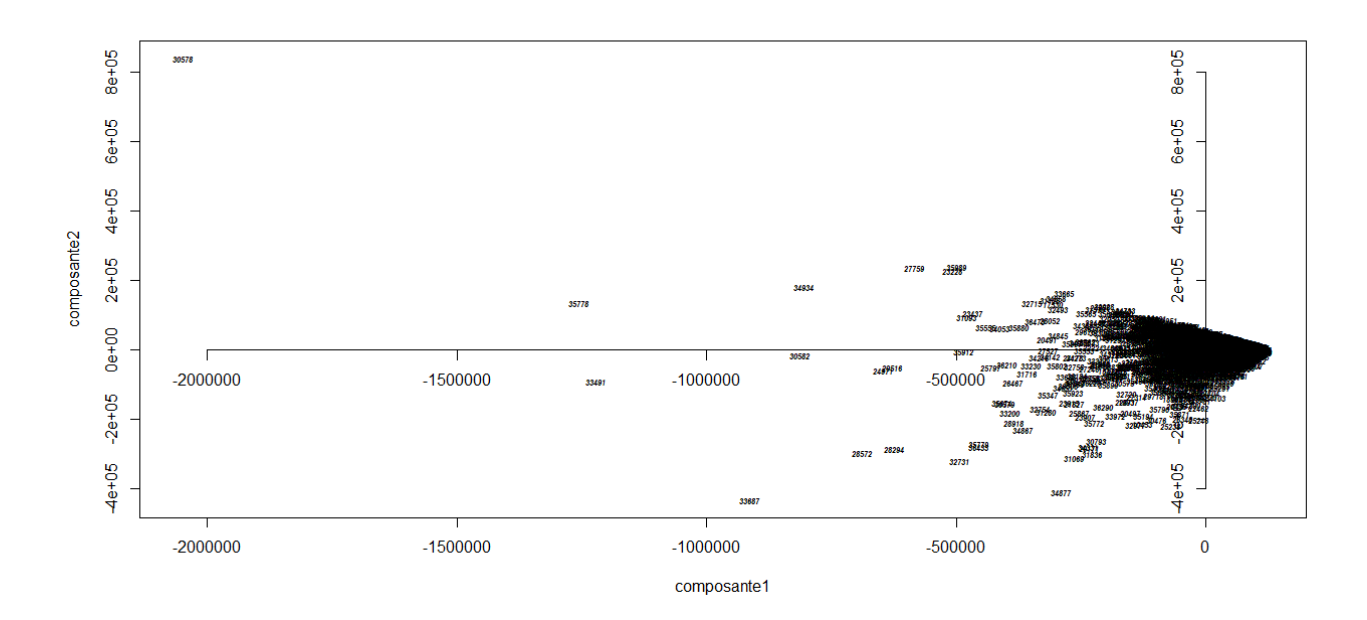

## Charges 2005

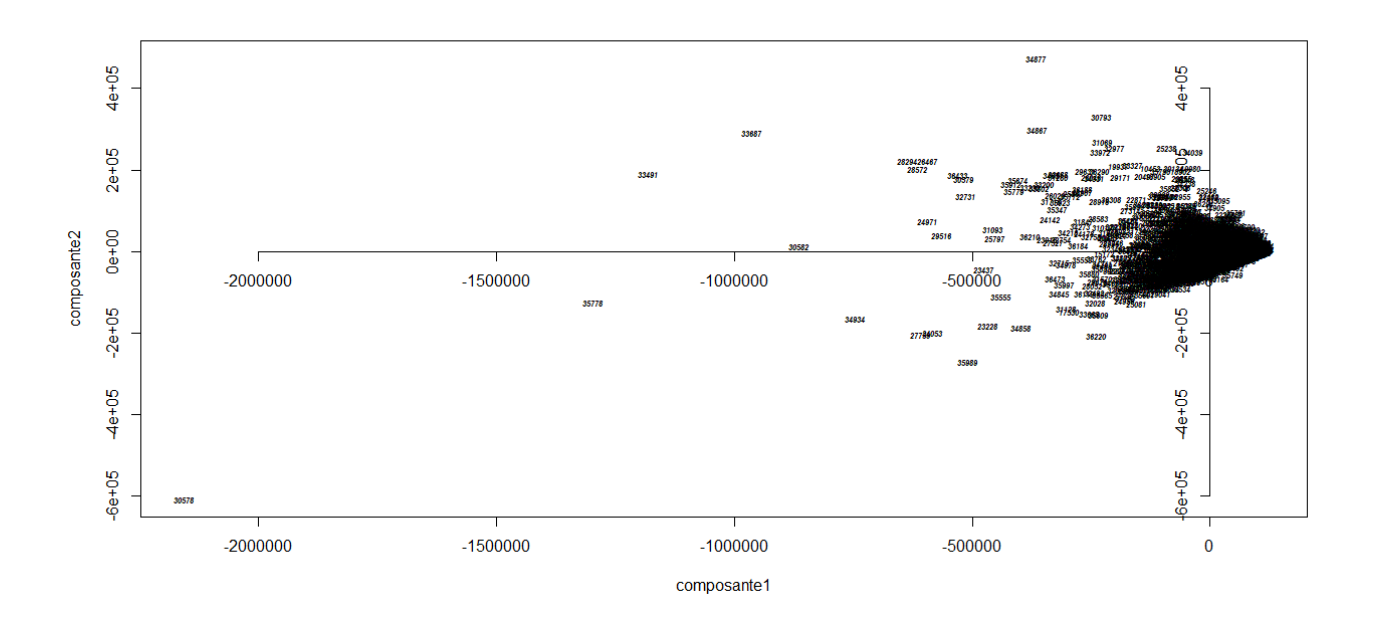

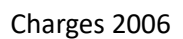

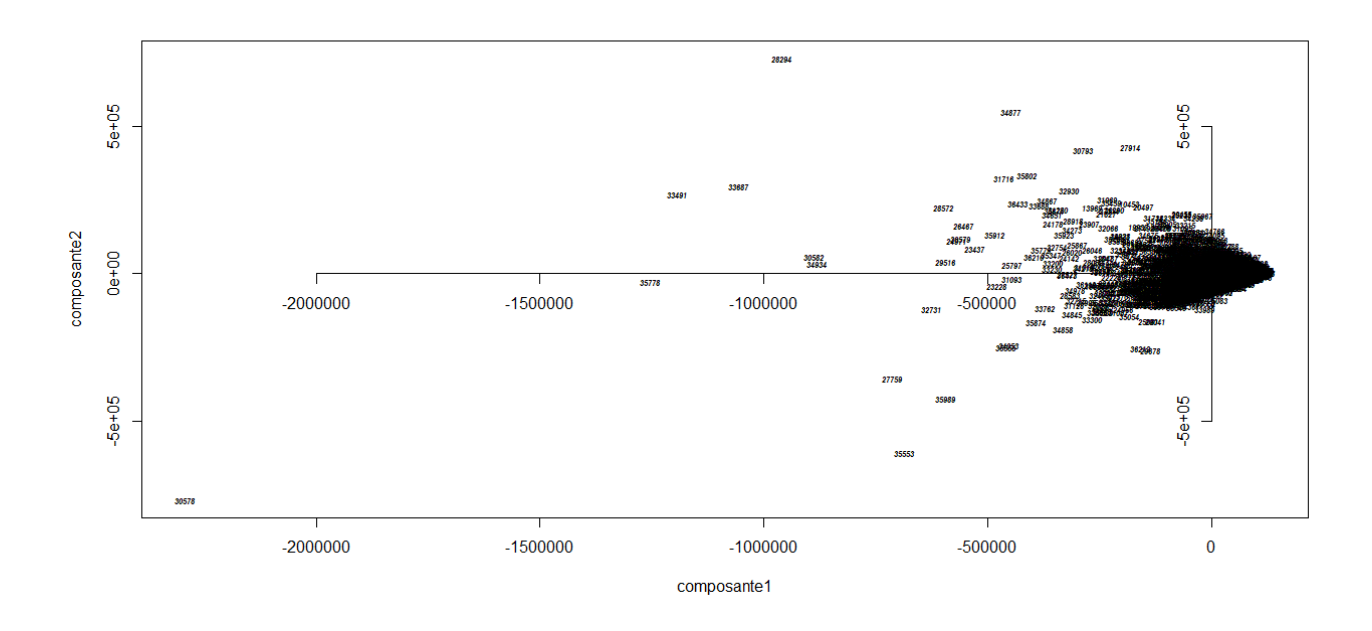

Charges 2007

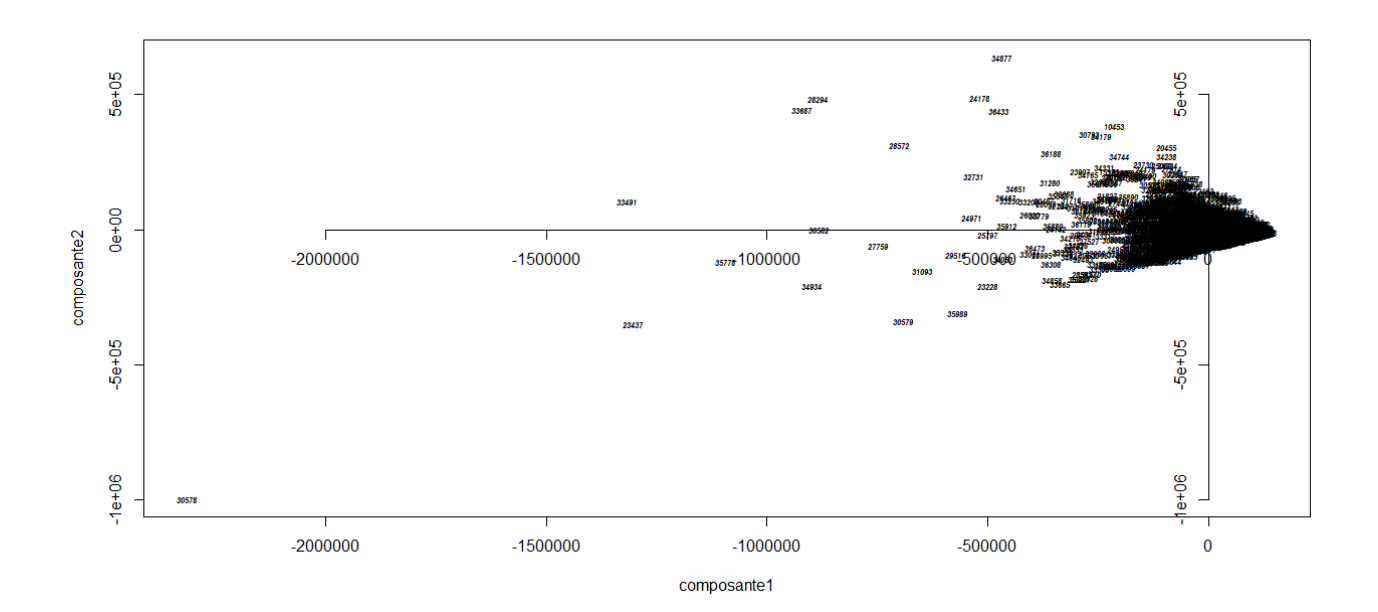

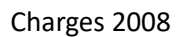

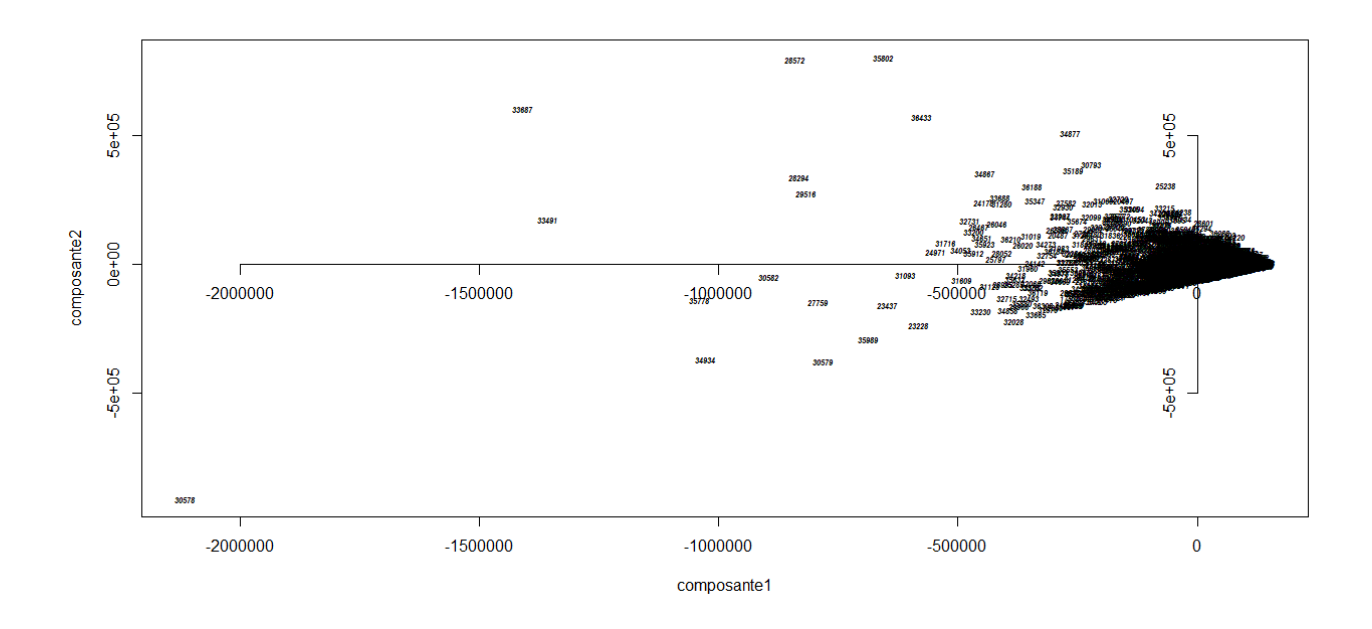

Charges 2009

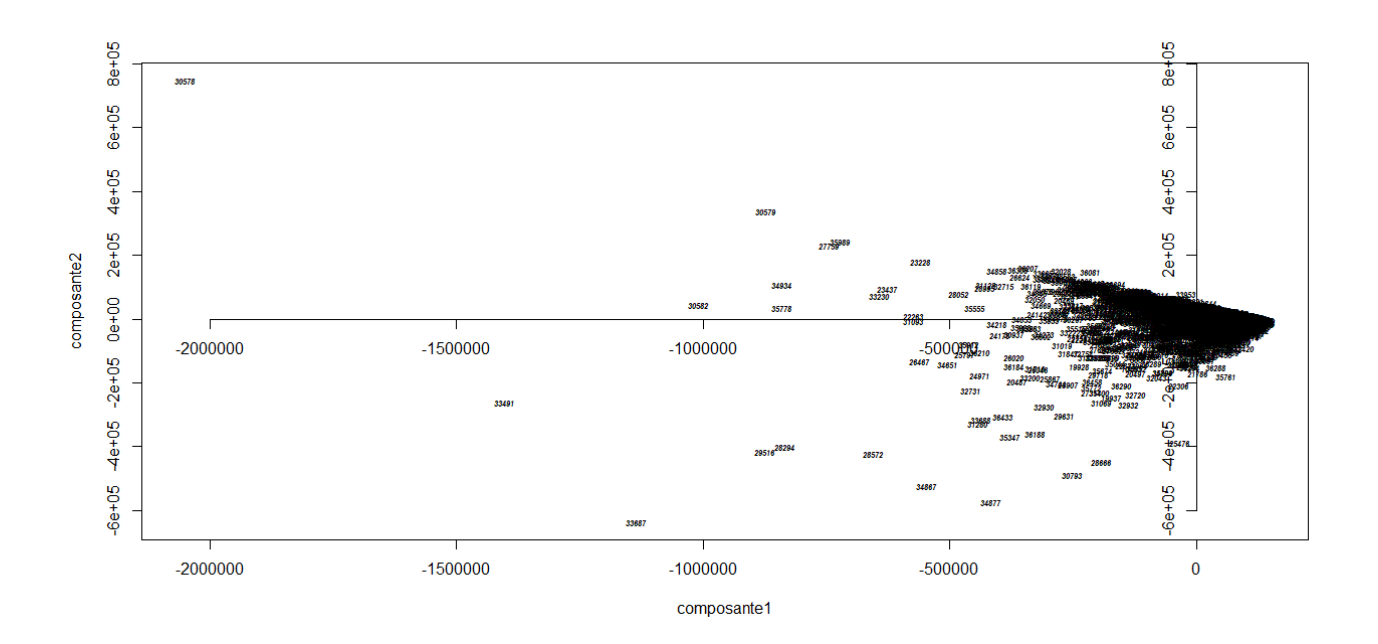

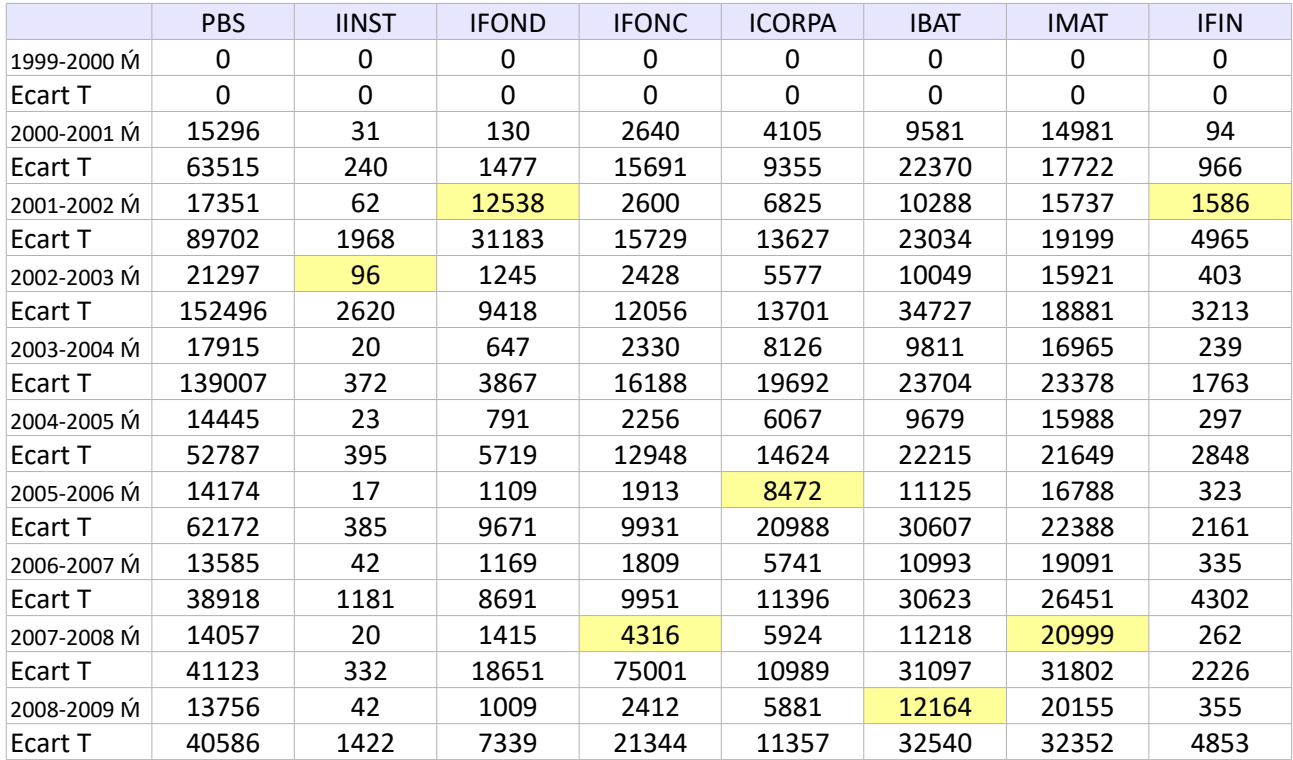

Artefacts, moyennes par année des |variations| du capacitaire et de la PBS

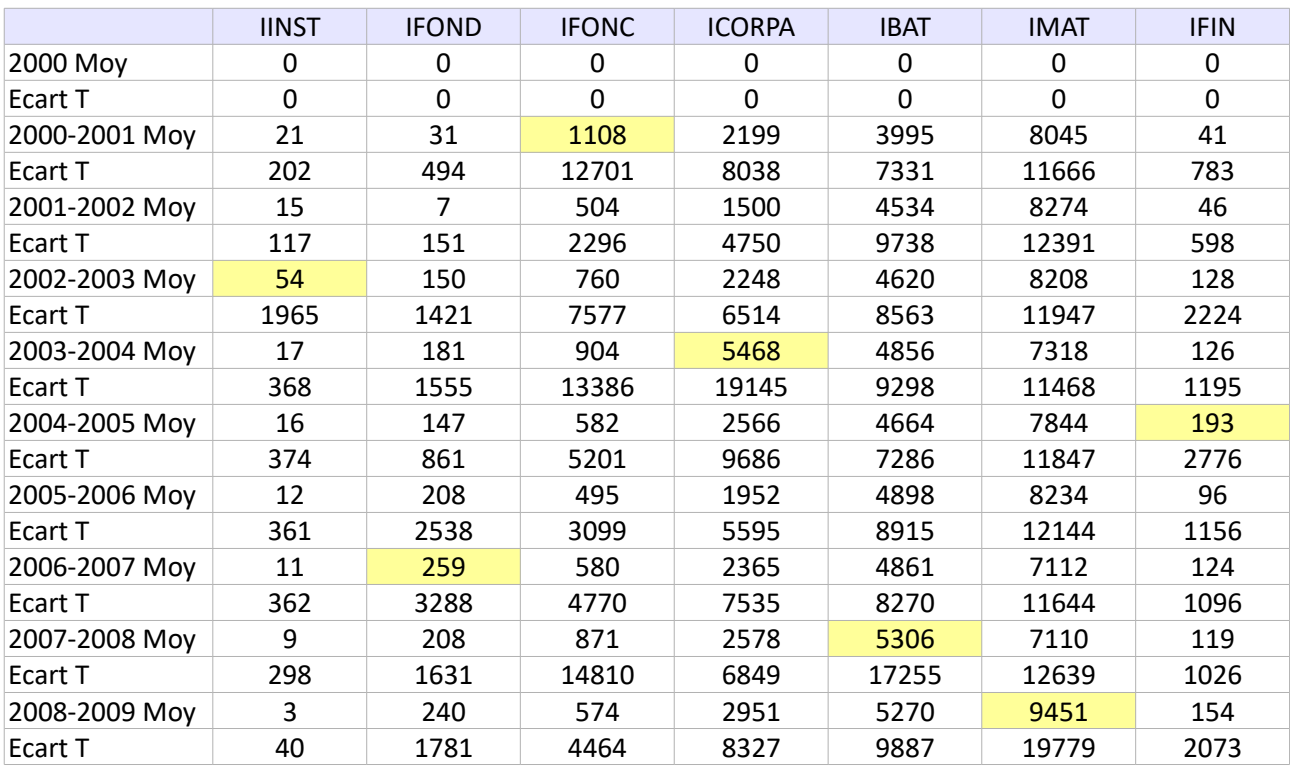

Artefacts, moyennes par année des variations du capacitaire hors investissement

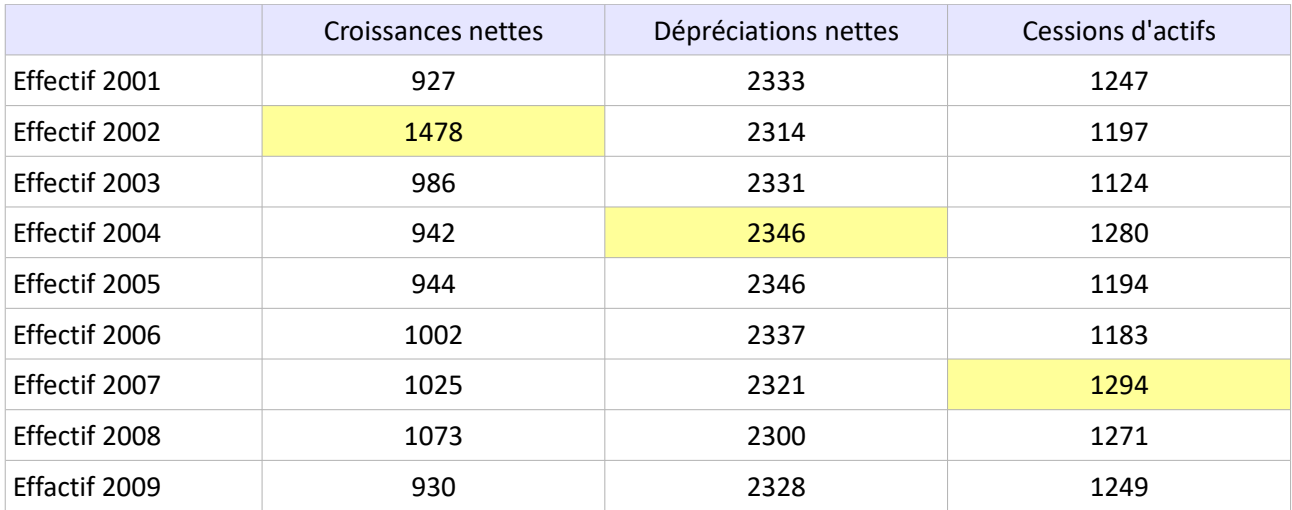

Répercussion des déséquilibres sur les structures, effectif par comportement

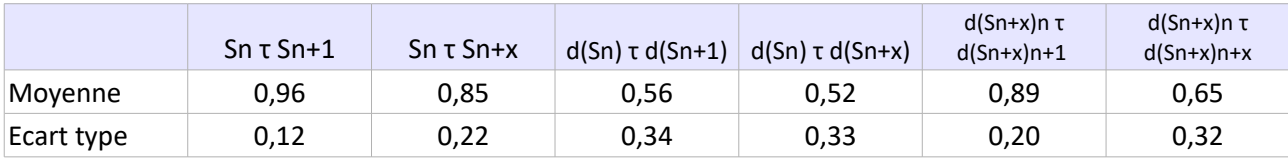

Pérennité de la structure à l'échelle de l'exploitation (corrélation profil par profil) moyenne de moyenne (avec d = différence proportionnelle entre Sn et Sn+1 [ventilée] par rapport à l'état initial de l'année n en valeurs absolues)

NB : Le calcul des investissements par méthode analytique ici (reconstruction à partir de AIn et AIn+1) débouche sur une survalorisation proche de 13% par an en moyenne par rapport aux données RICA de l'investissement brut et sur près de 83% des exploitations (différence < 2%) ; le calcul de la variation nette par la même méthode les sous-valorise de près de 2% par an en moyenne par rapport au données RICA de l'investissement nette ce sur près de 92% des exploitations (différence < 2%). Ne sont en effet pas perçus ni les subventions d'investissement ni les écarts entre valeurs résiduelles des immobilisations au bilan et valeurs réelles de cessions ni héritage ni fusion en société ou en GAEC etc. ; la diachronie technicoéconomique ici est donc biaisée par rapport à l'historique purement comptable.

## Cohérence des exploitations

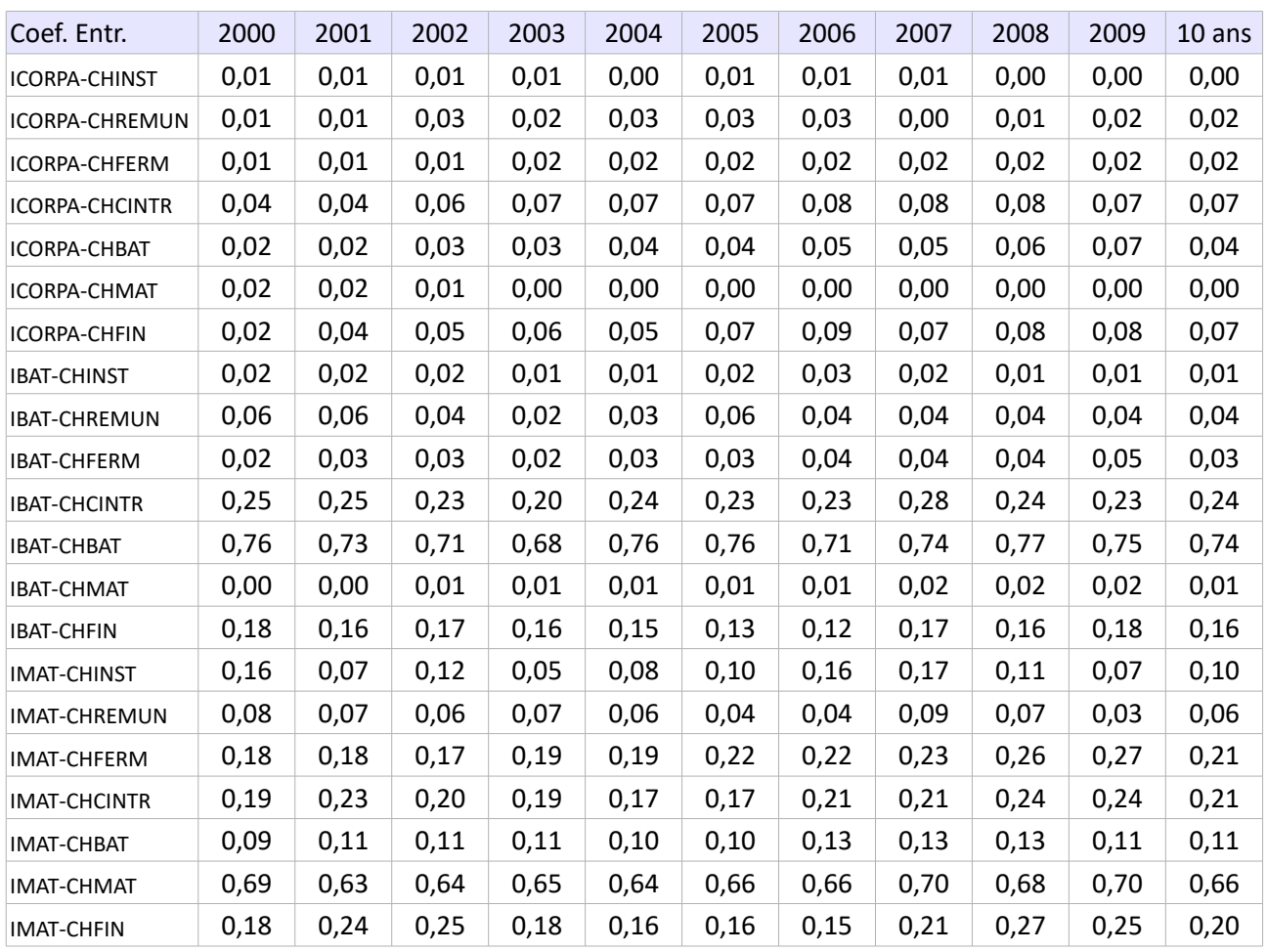

Répercussions du déséquilibre des exploitations (échelle système, extrait)

Processus

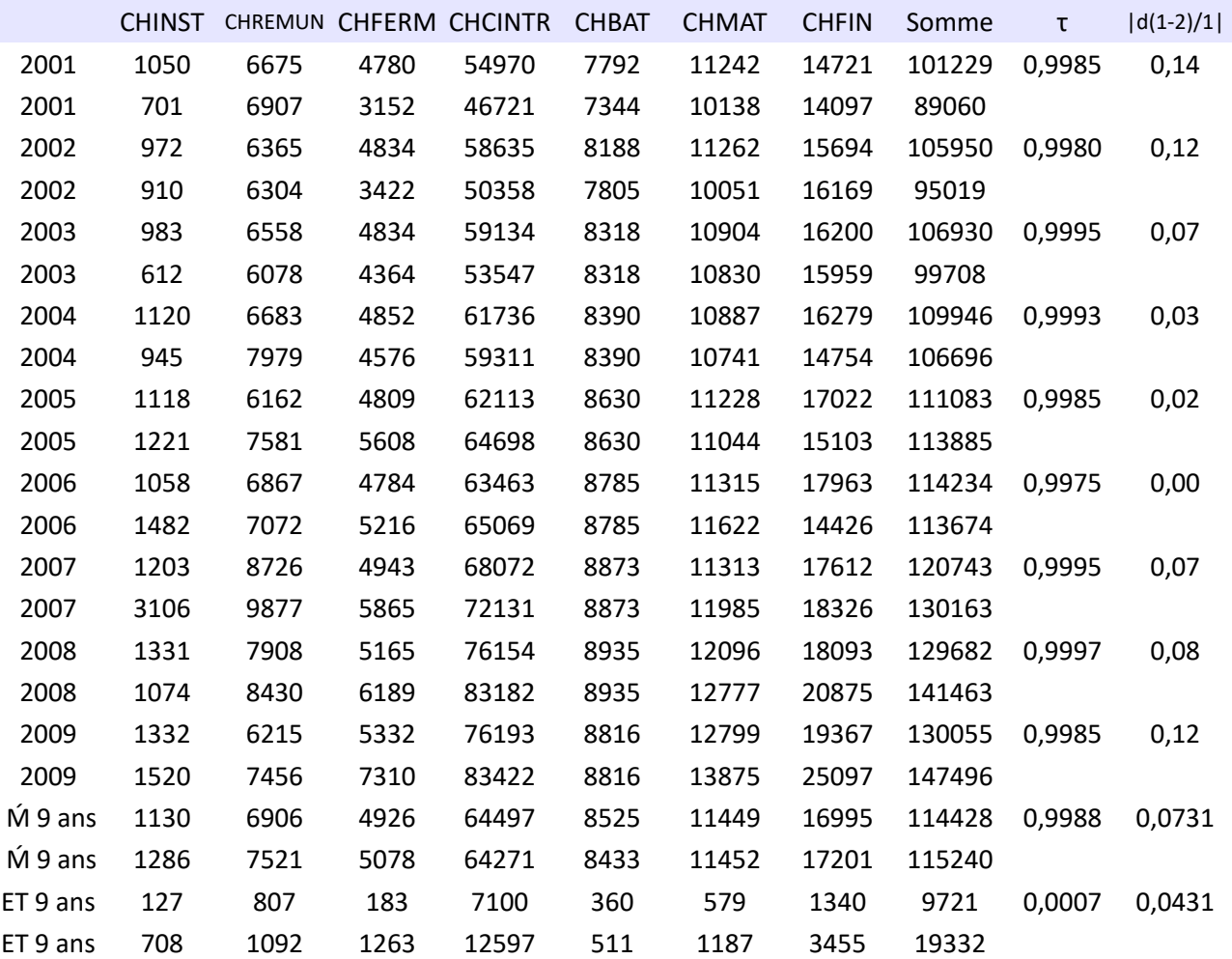

Échelle système, charges par année, avec la cohérence à 10 ans et au dessous la cohérence sur une année Note : Cette comparaison est susceptible d'être considérée comme un argument en faveur des modalités de calcul en œuvre pour l'échelle exploitation.

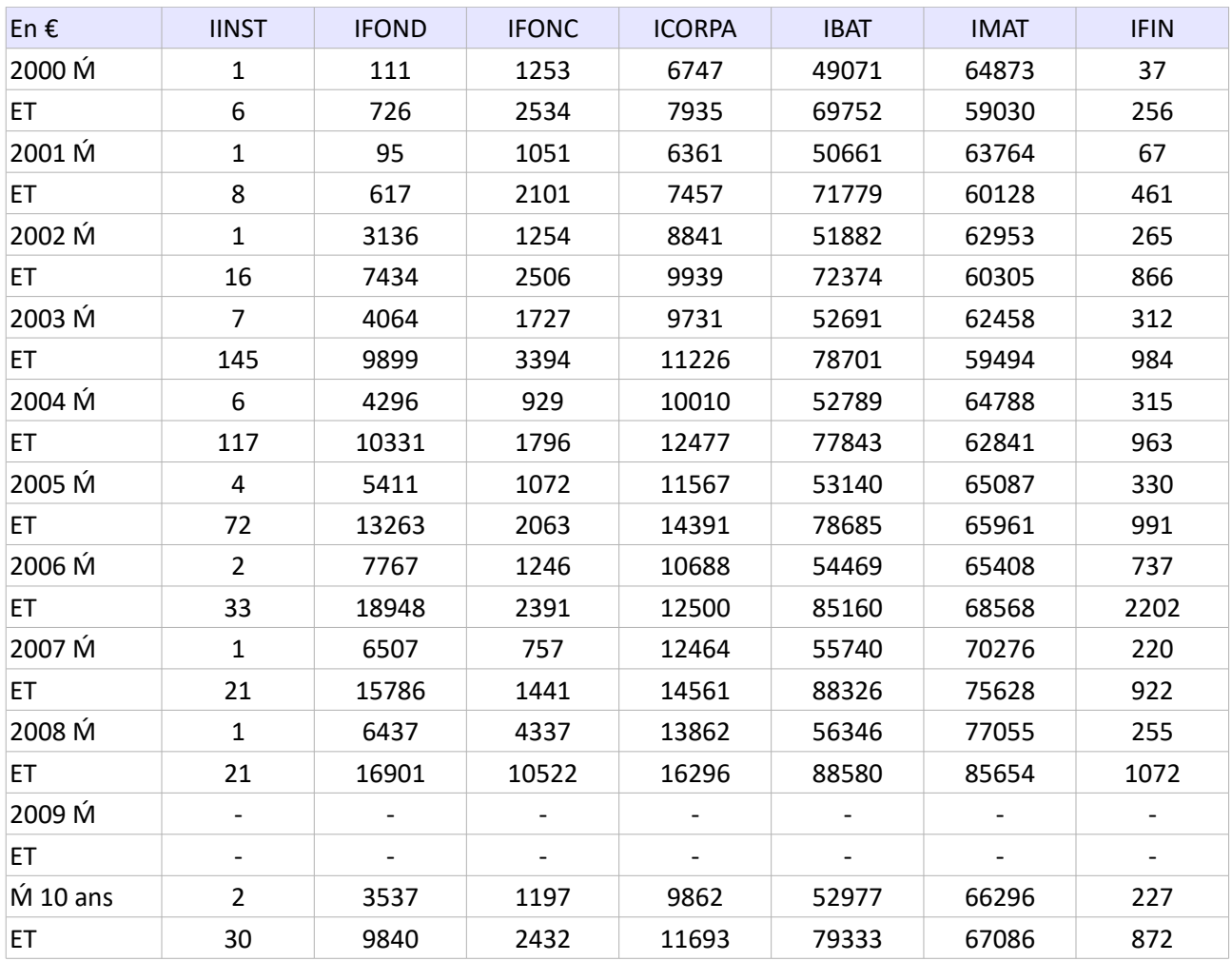

Échelle système, volume moyen de capital immobilisé concerné par la régulation de l'activité

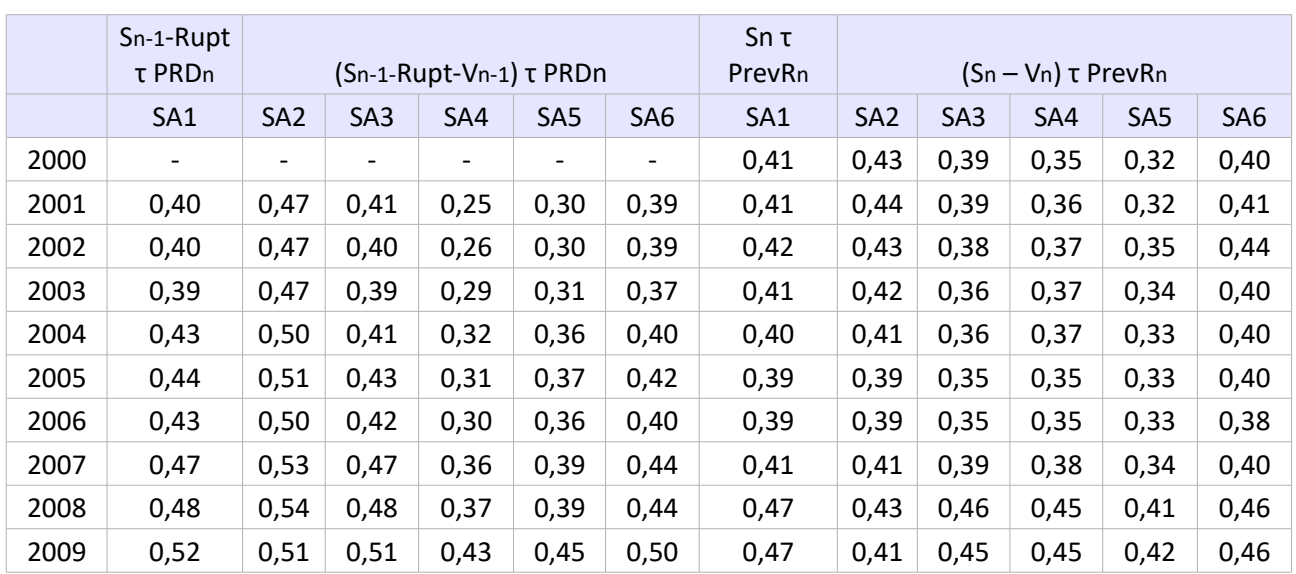

## Aspect performatif, autres calculs

Amélioration de la performance du modèle, échelle système

SA1 = Somme de l'actif, SA2 = Somme de l'actif – IFONC, SA3 = Somme de l'actif – ICORPA, SA4 = Somme de l'actif – IBAT, SA5 = Somme de l'actif – IMAT, SA6 = Somme de l'actif – IINST, IFOND, IFIN, étant posées, le résultat proposé est le maximum de ces 6 combinaisons obtenues par exploitation.

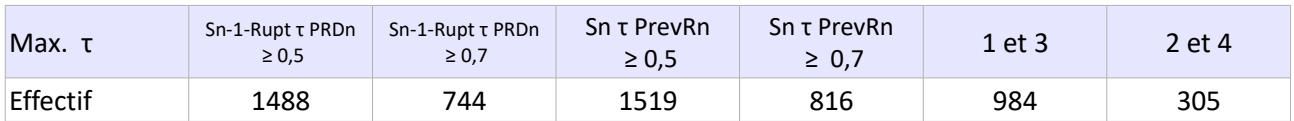

Amélioration artificielle des corrélations surdéterminantes du modèle, effectif par scénario quelque soit la somme choisie (le meilleur des cas), échelle exploitation

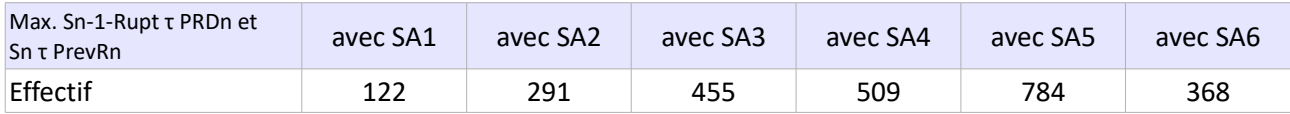

Amélioration artificielle des corrélations surdéterminantes du modèle, effectif par scénario, échelle exploitation (NB: 130 doublons apparaissent)

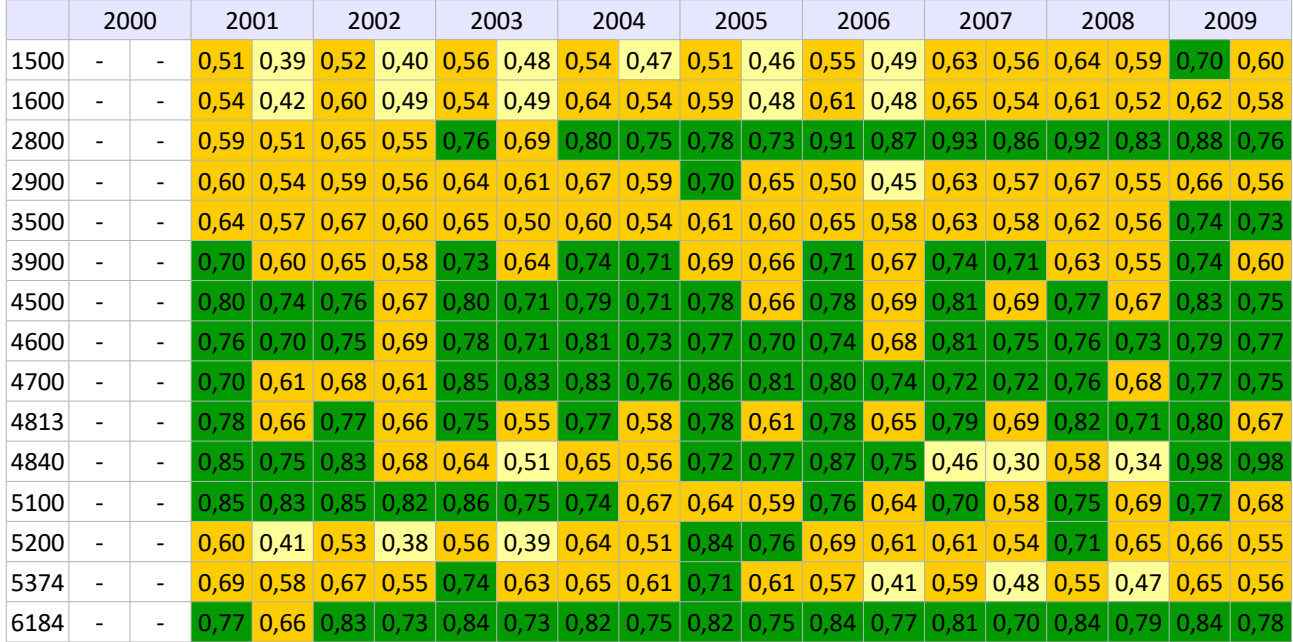

Corrélations Sn τ Rn+1 et Sn τ PRDn+1, relatives à l'exercice par année et par OTEX, échelle système (où la résilience exprimée reste celle de l'échantillon, elle n'est pas recalculée sur la base d'une cohérence de système spécifique de l'OTEX examinée)

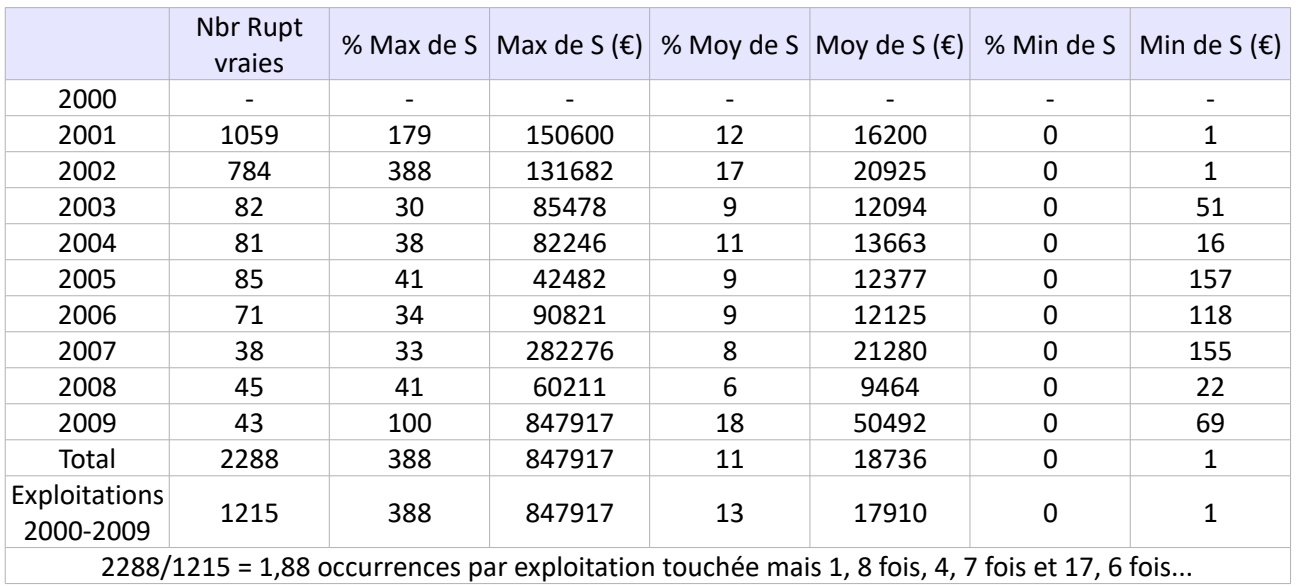

Ruptures proportionnelles du système aux échelles système et exploitation

Aspect performatif, vérification des résultats par la méthode dite « Pearson » de la p-value

## 1/ Échantillon

A l'échelle du système, les corrélations entre valeurs comptables des processeurs constitutifs de la structure (de l'exploitation) sont vérifiées pour leurs valeurs maximum par processeur (maximum [hors variable avec elle même] de la verticale de la matrice des corrélations). Ces corrélations sont très faibles (maximum près de 0,36 en 2008) néanmoins le test ne rejette que trois valeurs, deux en 2007 et une 2008 alors indicatives d'un ordre de grandeur possible et non pas significatives d'une liaison entre processeurs.

Les corrélations entre valeurs comptables des charges supportées par la structure (de l'exploitation) à l'échelle du système sont vérifiées de la même manière et toutes sont réputées correctes.

Extrait des résultats en 2000 pour les charges (résultats complets à disposition sur demande) : > #Corrélations

> cor(explo2000)

```
 CHINST CHREMUN CHFERM CHCINTR CHBAT CHMAT CHFIN
CHINST 1.0000000 0.2900799 0.2270352 0.3351331 0.1948377 0.3673866 0.2405249
CHREMUN 0.2900799 1.0000000 0.4393051 0.6229752 0.3775240 0.3048849 0.2603256
CHFERM 0.2270352 0.4393051 1.0000000 0.3852964 0.2456701 0.4659862 0.4351279
CHCINTR 0.3351331 0.6229752 0.3852964 1.0000000 0.6168625 0.4057904 0.4791631
CHBAT 0.1948377 0.3775240 0.2456701 0.6168625 1.0000000 0.2005015 0.4674126
CHMAT 0.3673866 0.3048849 0.4659862 0.4057904 0.2005015 1.0000000 0.3776269
CHFIN 0.2405249 0.2603256 0.4351279 0.4791631 0.4674126 0.3776269 1.0000000
> #Vérifications
> x<-explo2000[1:2422,1]
> y<-explo2000[1:2422,6]
> cor.test(x,y, method="pearson")
     Pearson's product-moment correlation
data: x and y
t = 19.4319, df = 2420, p-value < 2.2e-16
alternative hypothesis: true correlation is not equal to 0
95 percent confidence interval:
 0.3324217 0.4013430
sample estimates:
    cor 
0.3673866 
> x<-explo2000[1:2422,2]
> y<-explo2000[1:2422,4]
> cor.test(x,y, method="pearson")
     Pearson's product-moment correlation
data: x and y
t = 39.1776, df = 2420, p-value < 2.2e-16
alternative hypothesis: true correlation is not equal to 0
95 percent confidence interval:
 0.5979836 0.6467566
sample estimates:
    cor 
0.6229752
```
A l'échelle de l'exploitation, il n'y a pas de test au niveau de l'échantillon.

## 2/ Cohérence

A l'échelle du système, les mêmes tests pratiqués pour les trois calculs nécessaires à l'établissement de la cohérence construite sur la base des matrices de corrélation liant processeurs et charges indépendamment puis entre eux sont réussis. Par voie de conséquence, la résilience exprimée proposée est considérée comme valable à 95%.

A l'échelle de l'exploitation, le petit nombre de valeurs nécessite un test renforcé du calcul de l'espérance d'obtention des coefficients de corrélation (tous les résultats obtenus par exploitation ne sont pas contrôlés car le nombre de cas est trop important [2422 x 49]). Et l'espérance d'obtention des coefficients de corrélation est 0,01 à 0,02 points inférieure à la valeur de ces coefficients (calcul sur dix exploitations tirées au sort, et toujours les mêmes dans toutes les vérifications). Toujours à cette échelle, de nombreuses corrélations restent proches ou inférieures à 0,3, un calcul de covariance donc, tente de mettre en évidence la progression commune des variables ; et le doute concernant ces faiblesses est alors permis en ce que les covariances seraient significatives d'un lien important (donc non linéaire) entre ces variables... La cohérence construite sur la base des matrices de corrélation liant processeurs et charges indépendamment puis entre eux sont en partie seulement réussis. En effet, les valeurs de coefficients de corrélation inférieures à 0,34 sont à rejeter ou à considérées comme seulement indicatives. Par voie de conséquence, la résilience exprimée proposée est admise, moyennant la remarque qui précède, comme valable à 95% (cette dernière peut néanmoins être supposée sous-estimée du fait des covariances).

## 3/ Relations typiques, processus de l'exploitation

A l'échelle du système les corrélations typiques du modèle sont testées de la même manière. Concernant le calibrage, ces corrélations passent le test positivement et sont donc valables à 95%. Concernant l'exercice, les corrélations passent le test positivement et sont donc valables à 95%.

A l'échelle de l'exploitation, et comme pour la cohérence, le petit nombre de valeurs nécessite un test, renforcé du calcul de l'espérance d'obtention des coefficients de corrélation (tous les résultats obtenus par exploitation ne sont pas contrôlés car le nombre de cas est trop important [2422 x 7]). Et l'espérance d'obtention des coefficients de corrélation est 0,01 à 0,02 points inférieure à la valeur de ces coefficients. Toujours à cette échelle, de nombreuses corrélations restent proches ou inférieures à 0,3, un calcul de covariance donc, tente de mettre en évidence la progression commune mais linéaire ou non linéaire cette fois des variables ; comme pour la cohérence, les covariances pourraient être significatives d'un lien important entre ces variables... Les corrélations typiques du modèle sur la base des matrices de corrélation liant actif comptable, production et résilience sont en partie seulement réussis. En effet, les valeurs de coefficients de corrélation inférieures ou égales à 0,34 sont à rejeter ou à considérées comme seulement indicatives. Par voie de conséquence, le modèle proposé est admis, moyennant la remarque qui précède, comme valable à 95%.

Généralisation relativement à l'étude d'un échantillon de 2422 exploitations

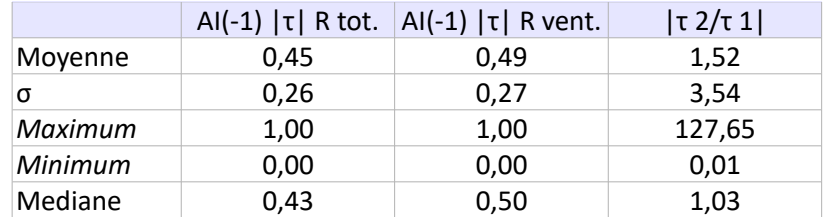

Résultats bruts comparatifs des corrélations

du total de l'actif immobilisé avec la résilience calculée sur total de l'actif immobilisé puis la résilience calculée sur actif immobilisé ventilé par processeur

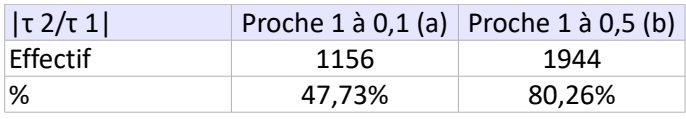

Résultats nets comparatifs des corrélations présentées ci-dessus proximité du rapport de la valeur 1

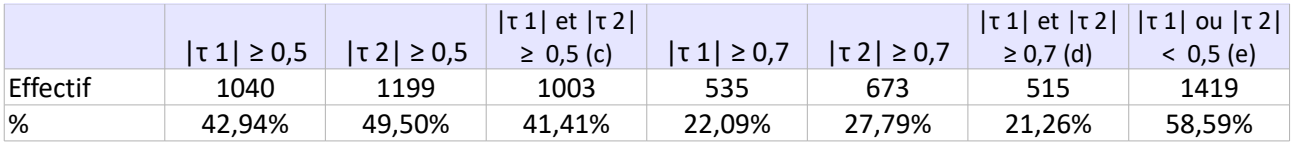

Résultats nets comparatifs des corrélations présentées ci-dessus, effectif par valeur du coefficient

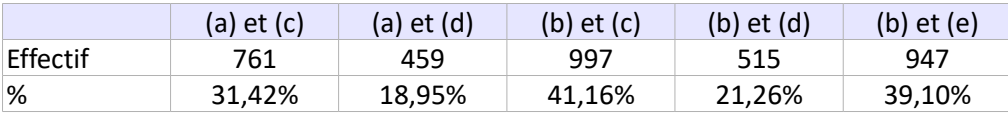

Résultats nets comparatifs des corrélations présentées ci-dessus, valeur du coefficient relativement à la proximité du rapport de la valeur 1

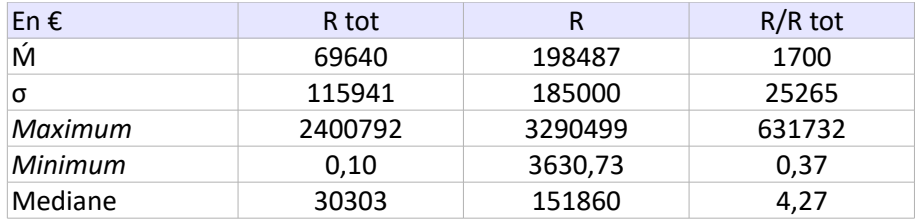

Résultats bruts comparatifs et rapport des volumes financiers de la résilience calculée sur total de l'actif immobilisé puis de la résilience calculée sur actif immobilisé ventilé par processeur

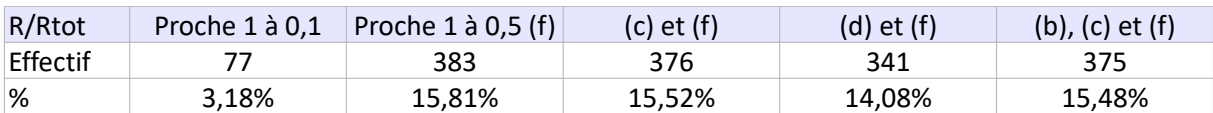

Résultats nets comparatifs du rapport des volumes financiers des deux résiliences fonction du rapport τ 2/τ 1

## Références des logiciels

OpenOffice, dernière version utilisée : Apache OpenOffice 4.1.5 AOO415m1(Build:9789) - Rev. 1817496 2017-12-11 17:25 Copyright © 2017 The Apache Software Foundation. <http://www.openoffice.org/>

R version 3.1.0 (2014-04-10) -- "Spring Dance" Copyright (C) 2014 The R Foundation for Statistical Computing Platform: x86\_64-w64-mingw32/x64 (64-bit). <http://cran.r-project.org/>

PSPad Freeware editor 4.6.0 (2700) 02/10/2015 Jean Fiala 2001-2016 © Slovakova 1270 684 01 Slavkov U Brna Czech Republic. <http://www.pspad.com/fr/>

Micmac Version 6.1.2 2003 LIPSOR, CNAM, EPITA Méthode de Michel Godet et Françoise Bourse 1989 Avec le concours de nombreux partenaires Logiciel libre. <http://www.laprospective.fr/>

Internet Explorer 11 dernière version utilisée : 11.973.17763.0 Version des mises à jour 11.0.170 (kb4534251) 2015 Microsoft Corporation ©. <http://windows.microsoft.com/fr-fr/internet-explorer/browser-ie#touchweb=touchvidtab1>

Environnement de travail Windows 10 Famille 2018 Microsoft Corporation ©. <http://windows.microsoft.com/fr-fr/windows/home>

NB : Le matériel de recherche (données, calculs etc) est disponible sur demande sous forme de documents numériques.